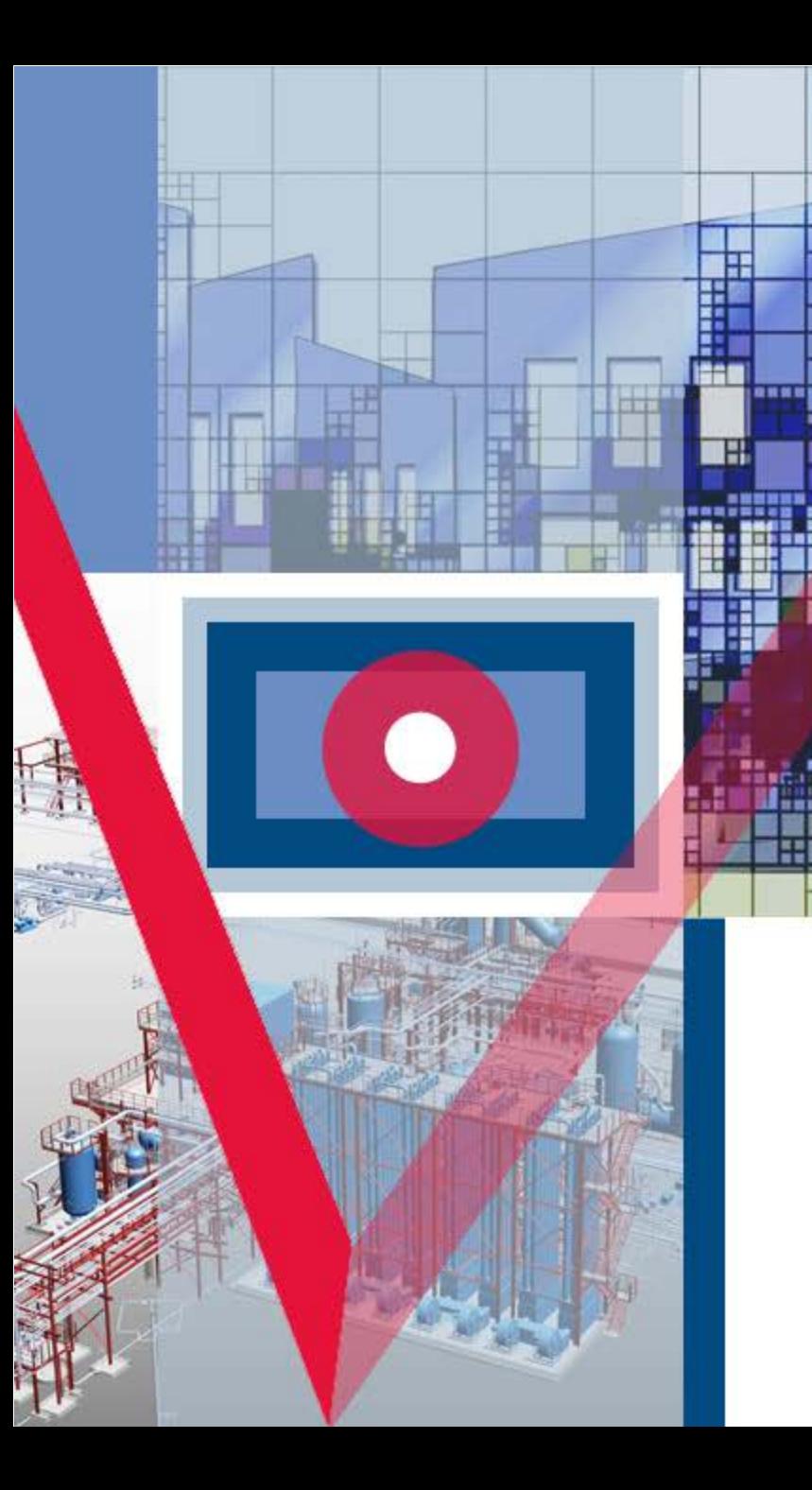

Александр Тучков технический директор, к.т.н. Алексей Хабаров зам. директора по корпоративным проектам Маргарита Дементьева начальник отдела информационного моделирования Иван Ваганов руководитель группы моделирования технологических схем

Опыт создания информационных моделей сложных технологических установок в интересах нефтегазовых холдингов

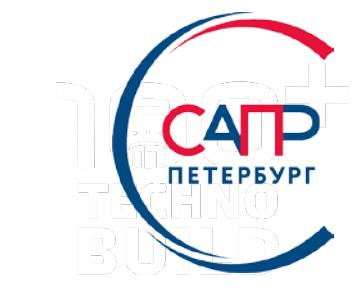

## Тезисы

В докладе рассмотрен опыт Бюро ESG по оцифровке большого количества объектов (технологических установок) в интересах ведущих нефтегазовых холдингов ПАО «Газпром Нефть», ПАО «Газпром» и других.

I. Постановка задачи.

II. Исходная информация..

III. Строим информационную модель технологической установки. Этапы.

IV. Программные средства на стороне Заказчика.

- V. Реальные процессы моделирования..
- VI. Программные средства на стороне Исполнителя. VII. Выводы.

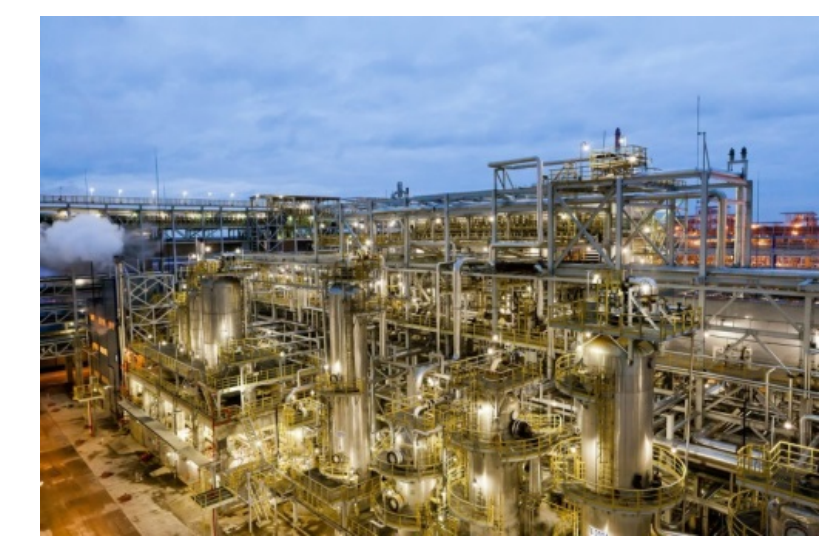

## I. Постановка задачи

Опыт информационного моделирования технологических установок.

**Бюро ESG** были созданы и актуализированы информационные модели **34 объектов нефтепереработки**.

Из них **24 эксплуатационные модели и 10 проектных**.

Из них:

- **19 установок** моделировались с использованием САПР **SMART->3D**
- **На 11 установках** использовался САПР **PlantLinker**
- **3 установки** моделировались с использованием САПР **Autodesk Revit**
- **На 18 установках** строительные конструкции моделировались с использованием САПР **TEKLA STRUCTURE**
- **На 27 установках** технологические схемы и схемы процессов моделировались с использованием САПР **SMART P&ID**
- **На 13 установках** создавался электронный генплан с использованием САПР **Nanocad GeoniCS**

## I. Постановка задачи

Для чего нашим заказчикам (нефтегазовым холдингам) нужны Информационные модели технологических установок?

В отличии от традиционного применения ТИМ (BIM) технологий при проектировании и строительстве объектов в сфере гражданского строительства, в нефтегазовой отрасли потребность в информационных моделях технологических установок возникла не со стороны проектирования (там уже не одно десятилетие применяются технологии похожие на ТИМ), а со стороны эксплуатации.

**CATP** 

Возникла задача сокращения времени плановых и неплановых (аварийных) простоев технологических установок. Финансовый результат тут не обсуждается – простой установки даже на неделю, не говоря уж о месяце – это многомиллионные убытки. При этом большое количество установок функционируют уже не одно десятилетие и неоднократно подвергались реконструкциям и ремонтам.

#### **Стандартный подход ТИМ – строим модель от проектирования – тут не работает.**

Хотя постепенно ситуация меняется. Заказчик выставляет требования проектировщику и стремится к получению модели «как построено».

I. Постановка задачи<br>Чего же мы пытаемся добиться, разрабатывая информационную модель объекта для эксплуатации?

Мы пытаемся собрать в одно место всю достоверную информацию по объекту, включая:

- Проектную, рабочую, эксплуатационную документацию;
- Трехмерную модель объекта;
- Панорамные фотографии объекта;
- Схемы процессов, технологические схемы (схемы P&ID), электрические схемы, схемы функционирования КИПиА;
- Электронный генплан территории объекта, включая подземные коммуникации;
- Технические паспорта компонентов объекта, включая трубопроводы, уникальное оборудование, стандартное (закупаемое) оборудование, огромное количество устройств «полевого» КИП;
- Регламенты обслуживания компонентов технологической установки;
- Исторические данные: где закупалось, кто ремонтировал, что заменялось и т. п.
- Состояние оборудование, подготавливаемое к плановому простою или находящееся в плановом простое;
- PDM-информация по машиностроительным изделиям, включая трехмерные модели изделий.

I. Постановка задачи<br>Чего же мы пытаемся добиться, разрабатывая информационную модель объекта для эксплуатации?

Для определенности давайте называть компоненты технологической установки **«проектными позициями»**. Для того, чтобы информационную модель можно было эффективно использовать, необходимо установить множество самых разнообразных связей.

Мы хотим видеть:

- необходимую проектную позицию в трехмерной модели установки;
- проектную позицию в технологических схемах и схемах процессов;
- всю документацию, связанную с проектной позицией;
- связь с проектной позицией внутри документации (сегодня, далеко не всегда реализуемо);
- исторические данные, связанные с проектными позициями;
- проектную позицию на панорамных фотографиях;
- И так далее и тому подобное.

*И, самое главное, мы хотим, чтобы поиск проектной позиции и переходы между моделями и документами происходили в идеале мгновенно.*

### I. Постановка задачи

Чего же мы пытаемся добиться, разрабатывая информационную модель объекта для эксплуатации?

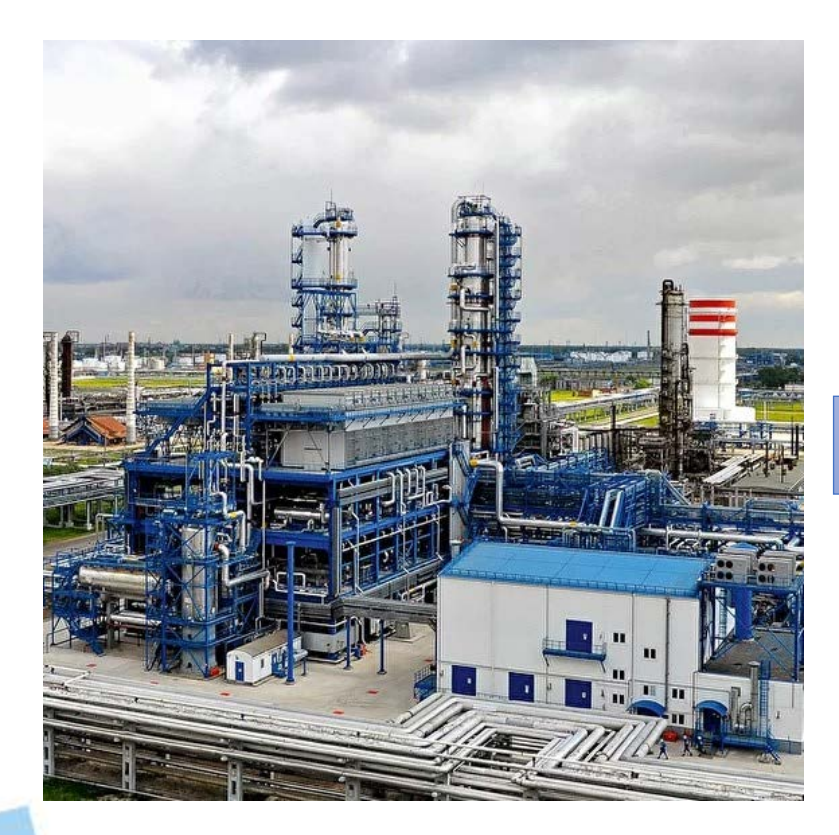

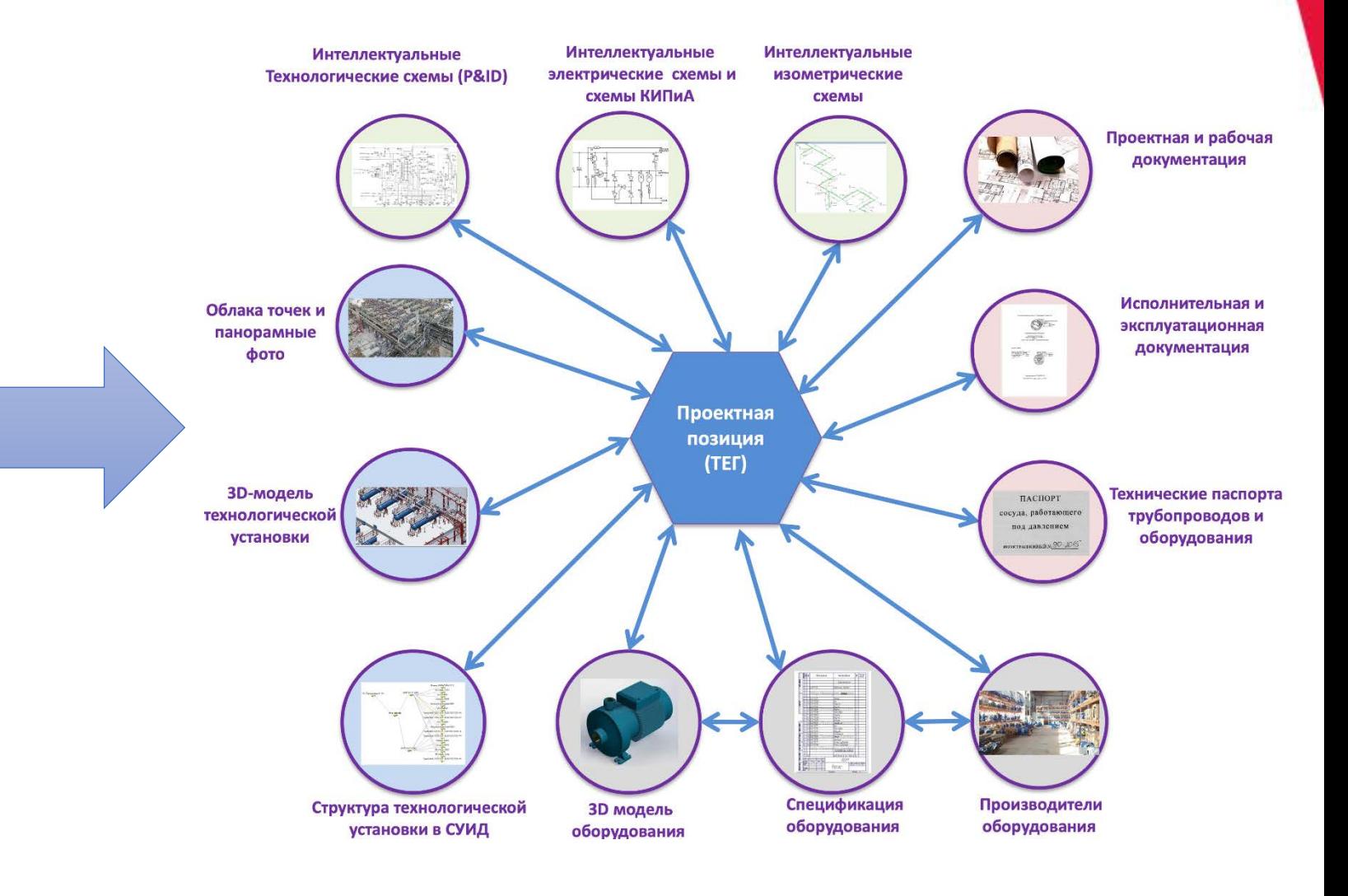

# II. Исходная информация Начнем с установок, эксплуатируемых много лет.

Какую информацию мы имеем в момент принятия решения о создании информационной модели установки? Это зависит от времени ее постройки.

#### *Начнем с установок, эксплуатируемых много лет. Мы имеем:*

- Реально действующую установку, стоящую на земле.
- Довольно вероятно мы имеем комплекты проектной, рабочей и исполнительной документации, как минимум на бумаге, в ряде случаев в отсканированном или сфотографированном виде.
- Эксплуатационную документацию, в первую очередь технические паспорта оборудования и трубопроводов. Опять-таки, как минимум на бумаге, в ряде случаев в отсканированном или сфотографированном виде.
- Ряд действующих систем АСУТП, Meridium, PI System, ТОРО (или ТОИР). В ряде случаев из этих систем относительно автоматически можно получить информацию по компонентам установок.
- Выкопировка из существующего генплана предприятия по территории установки.

*Сразу обращаю внимание аудитории, что в процессе жизни установок проводились многократные ремонты, реконструкции, перевооружения и т. п. И далеко не факт, что эти изменения отражены в рассматриваемой документации.*

II. Исходная информация<br>Установки, построенные в последнее десятилетие или прошедшие реконструкцию в последнее десятилетие.

Есть вероятность, что к уже перечисленной информации добавятся:

- Проектная, рабочая и исполнительная документация, как минимум в хорошо читаемом формате PDF, а как максимум в исходных форматах .DWG, .DOC, .XLS, возможно, в каких-то еще. Фантастика, если присутствуют документы в структурированном формате XML!!!!
- Трехмерные модели установок и оборудования, скорее всего в форматах экспорта из «тяжелых» САПР (.NWD, .STP, .IFC)
- Генплан предприятия, скорее всего в формате .DWG.

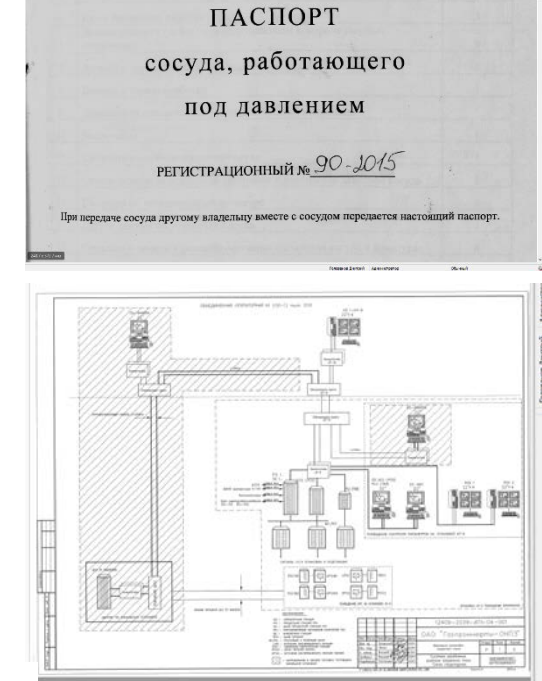

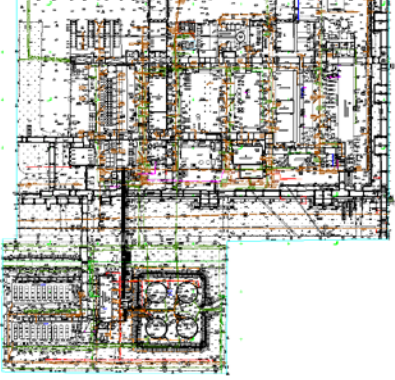

## III. Строим информационную модель технологической установки. Этапы

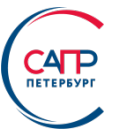

В большинстве случаев работы по разработке информационных моделей выполняет субподрядная организация, имеющая опыт в построении информационных моделей «Как эксплуатируется» (как «Бюро ESG»). Сразу обратим ваше внимание на тот факт, что проектные организации лет десять назад пытались также строить модели «как эксплуатируются», но ушли с этого рынка.

После нескольких десятков успешно выполненных контрактов по разработке информационных моделей мы, наверное, можем рассказать, какие же работы мы выполняем и что предаем заказчикам. Ниже состав этапов работ типового контракта:

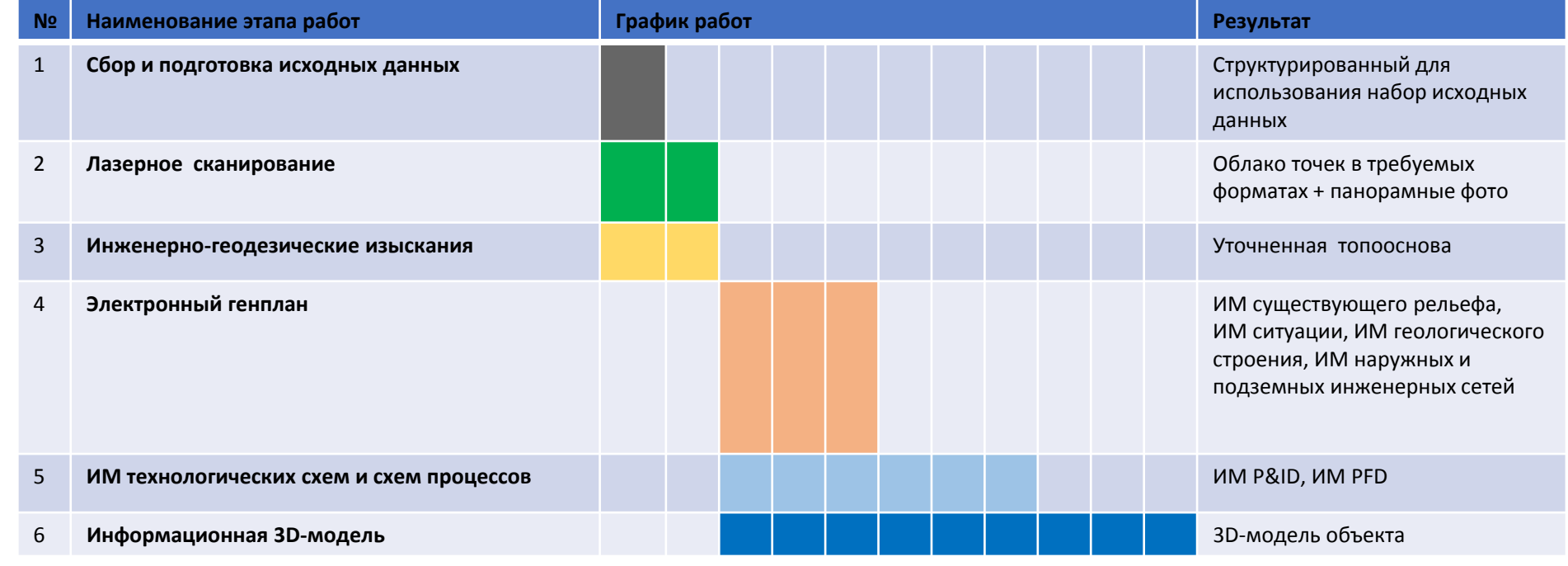

# III. Строим информационную модель. Этапы<br>1. Сбор и подготовка исходных данных

- a. Поиск проектной, рабочей, исполнительной и эксплуатационной документации по рассматриваемой установке. Если она есть в каком-то электронном виде – замечательно, если нет – приходится сканировать и фотографировать.
- b. Фотографирование мест установки КИПиА, наиболее сложных узлов, компонентов, прошедших модернизацию и ремонты.
- c. Специалист вынужден пройти обучение по технике безопасности, одеть положенный комплект защитной одежды (комбинезон, каска, защитные ботинки, противогаз) и целыми днями лазить по установке проводя обследование (иногда это сотни метров высоты). Фотографическое обследование может достигать нескольких недель.

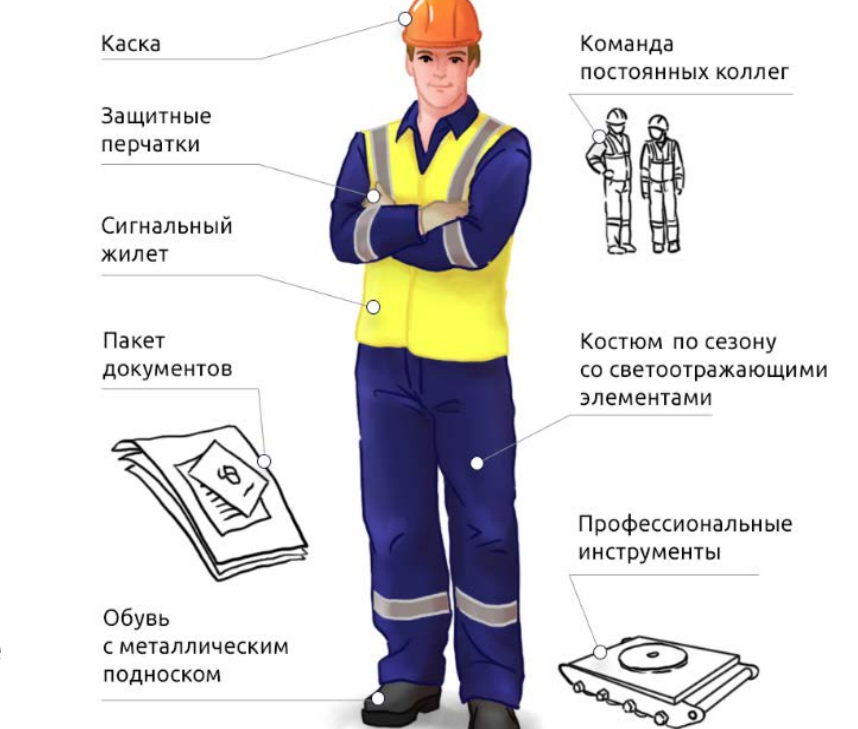

# III. Строим информационную модель. Этапы 2. Лазерное наземное сканирование

- a. Определяется план сканирования НЛС среднего объекта предполагает порядка 800 точек стояния сканера. Производится одновременное сканирование и панорамное фотографирование объекта. По статистике выполненных работ, занимает от недели до месяца. На больших установках может быть больше.
	- b. Далее идет камеральная обработка результатов лазерного сканирования и получения единого облака точек по установке. *Объем такого облака точек может занимать более терабайта и включать в себя более 100 миллиардов сканированных точек.*

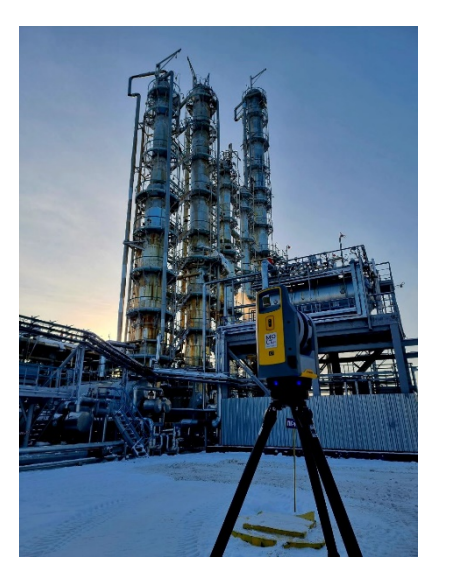

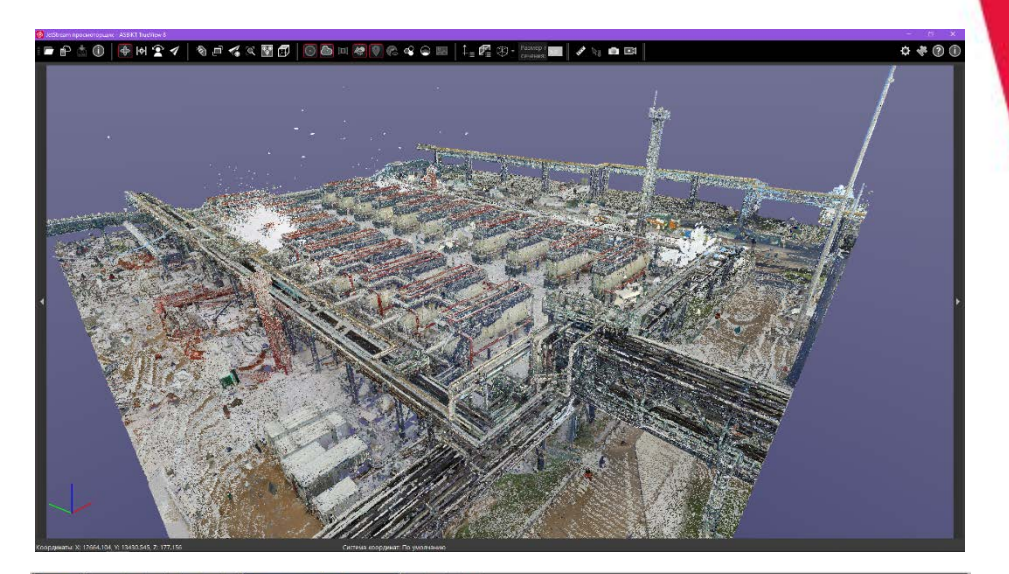

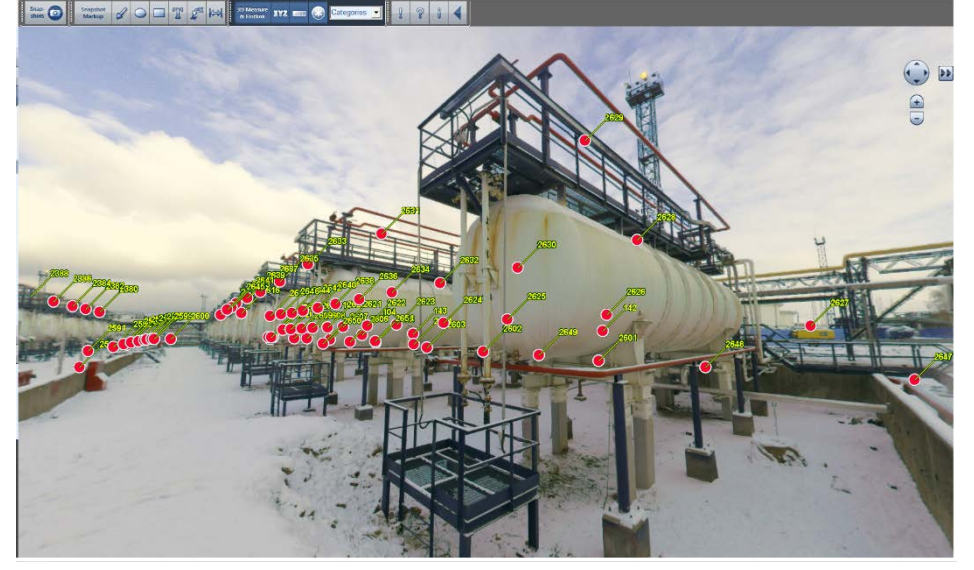

## III. Строим информационную модель. Этапы 3. Инженерно-геодезические изыскания

4. Трехмерный электронный генплан

**Инженерно-геодезические изыскания** – также обычно выполняются специализированной субподрядной организацией. Результатом является актуализированный топоплан, с высотными отметками, отметками колодцев и их глубин, глубиной заложения труб, проходящих через колодцы, а также геодезической информацией, если она требуется.

**Трехмерный электронный генплан**, включая топооснову, информационную модель существующего рельефа, ИМ ситуации, ИМ геологического строения, ИМ наружных и подземных инженерных сетей.

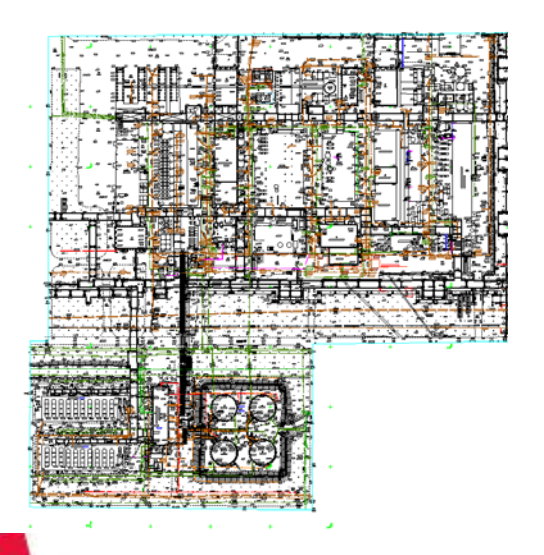

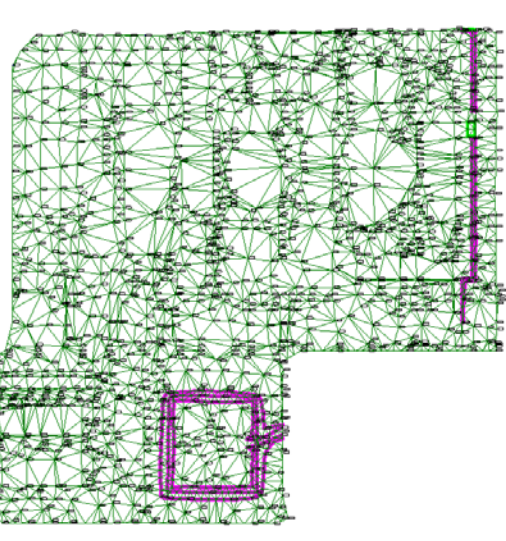

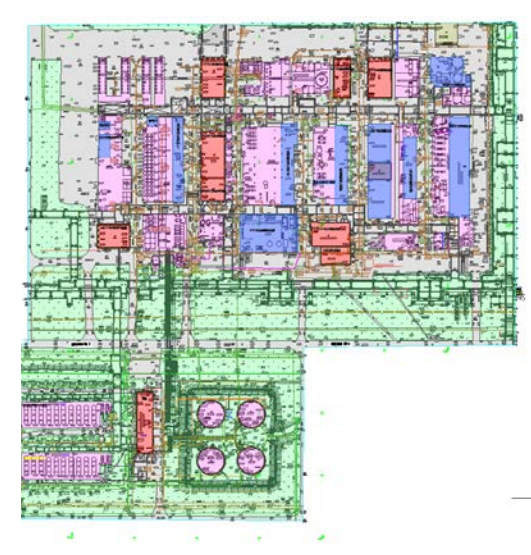

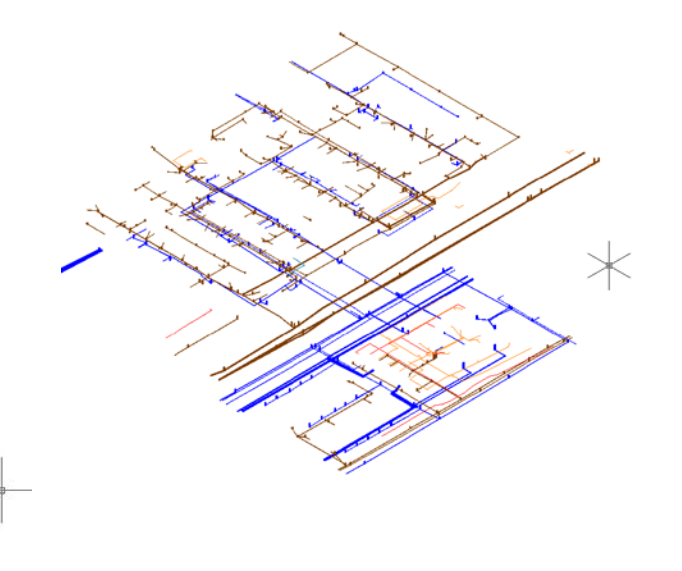

# III. Строим информационную модель. Этапы 5. Информационная модель технологических схем и схем процессов

**Информационная модель технологических схем и схем процессов**. При этом эти схемы должны обладать интеллектуальностью. Мы должны уметь выделять элементы на схеме (оборудование, трубопроводы, приборы КИПиА и т. п.) и впоследствии иметь возможность получить по этим компонентам любые данные, имеющиеся в информационной модели. А именно – атрибутивный состав, документы, технические паспорта и т. п.

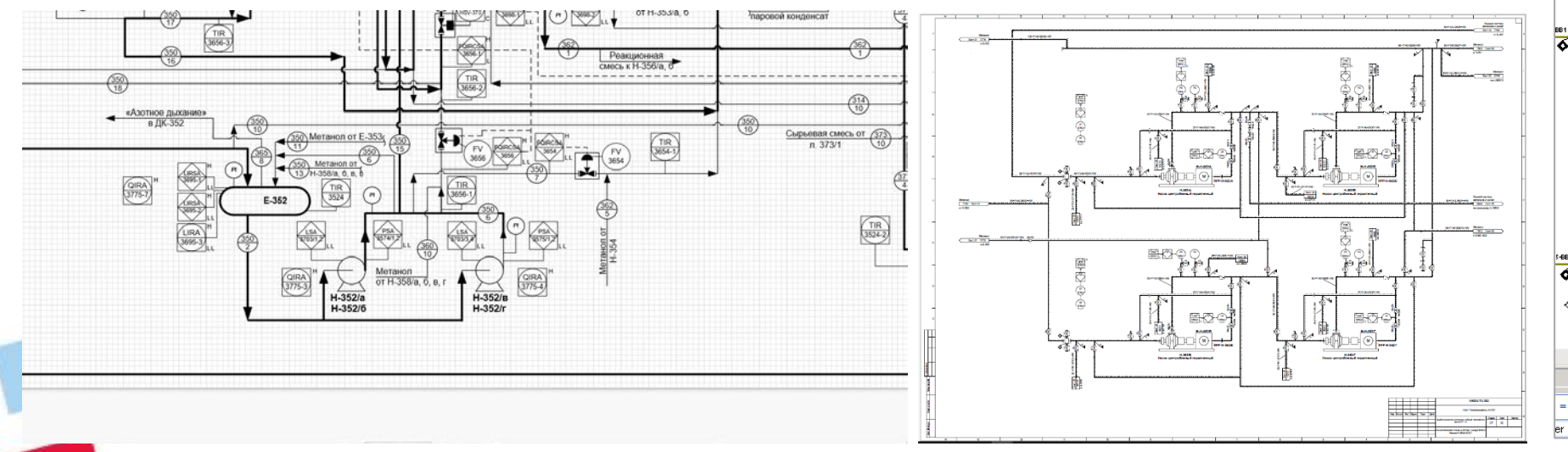

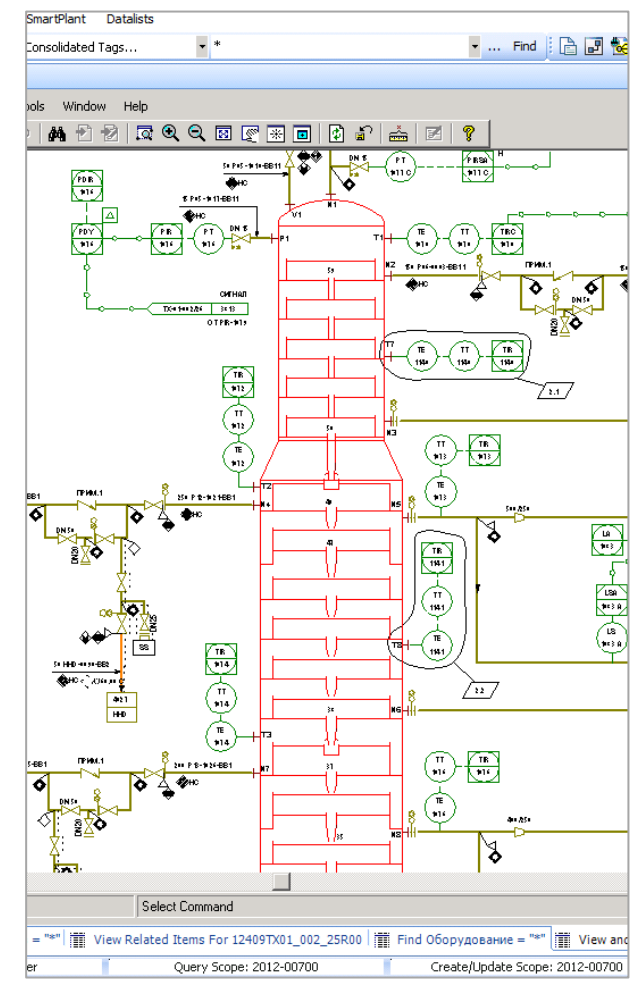

**CATP** 

# III. Строим информационную модель. Этапы<br>6. Трехмерная информационная модель самой установки

**И наконец, трехмерная информационная модель самой установки**. С таким же уровнем «интеллектуальности», как и в предыдущем пункте. С возможностью позиционироваться от трехмерной модели в технологические схемы и обратно.

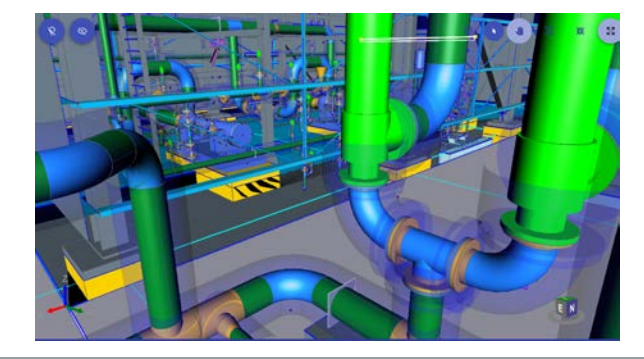

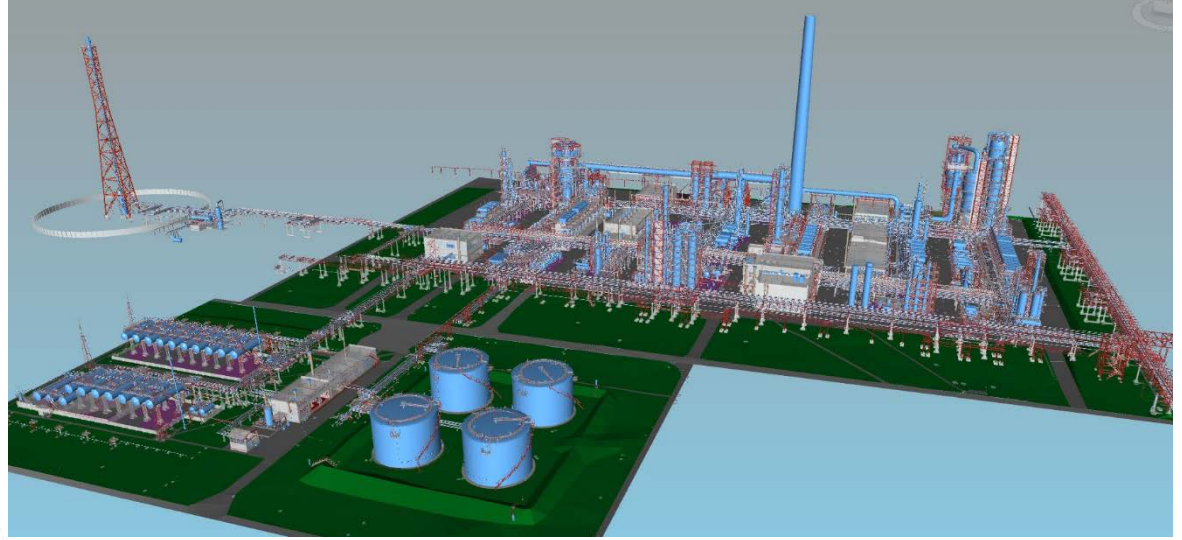

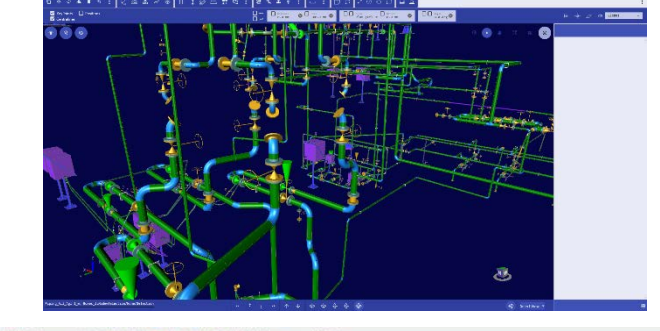

**CATP** 

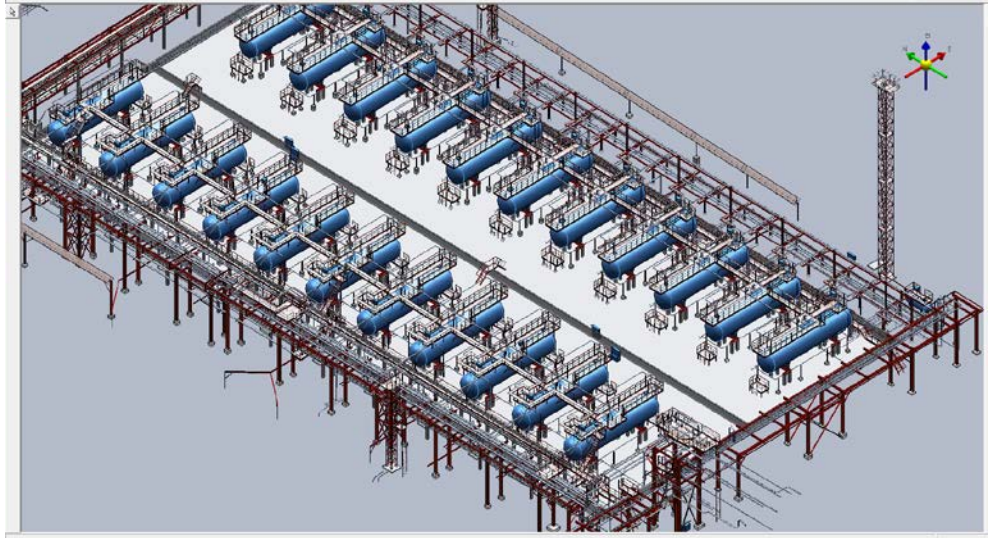

# III. Строим информационную модель Тегирование компонентов технологической установки

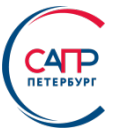

И самое главное – *долгое и тяжелое кодирование (или тегирование) компонентов (проектных позиций)* технологической установки. Это означает, что каждый компонент (проектная позиция) технологической установки должен иметь уникальный ТЕГ (КОД), который используется для связи с документацией, трехмерной моделью, интеллектуальными схемами и т. д. и т. п. Структура тега определяется для всех участников процесса методическими документами заказчика.

В современных заданиях на проектирование правила тегирования устанавливаются при проектировании. В наших условиях, когда установки давно построены, ТЕГИ достаточно часто поступают из систем ТОРО и ТОиР, и их список уточняется вплоть до завершения работ по проекту.

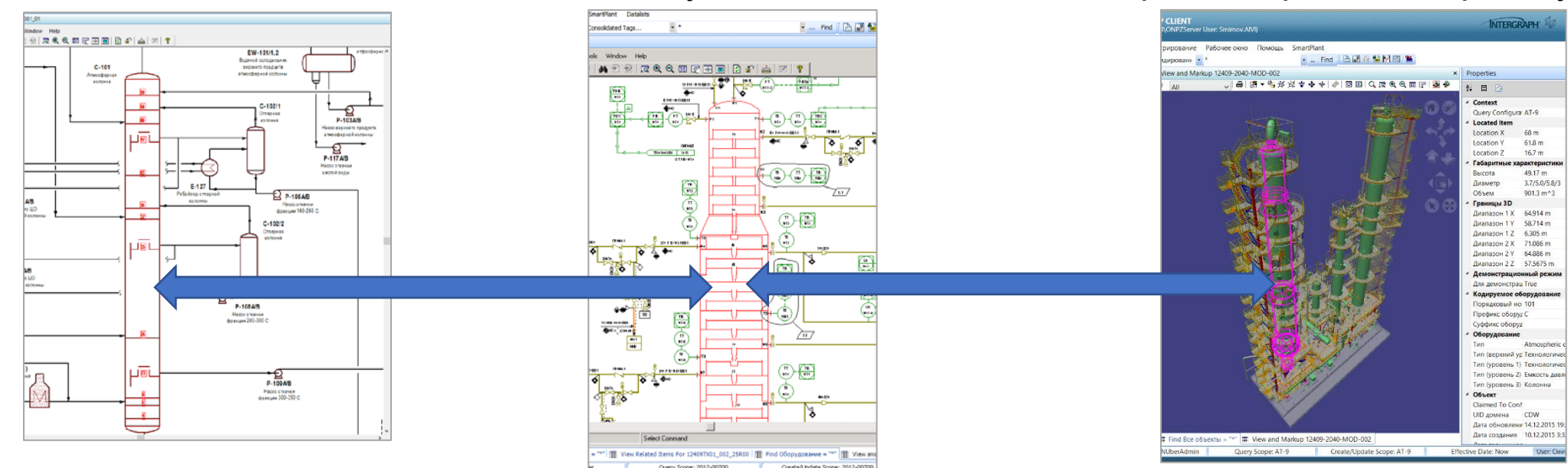

# III. Строим информационную модель<br><sub>Тегирование компонентов технологической установки</sub>

Сегодня *ТЕГИ назначаются* основному и вспомогательному оборудованию, отдельно штуцерам на оборудовании, трубопроводам и компонентам трубопроводов, приборам КИПиА (датчики температуры, давления, расхода и т.д.) и исполнительной арматуре КИПиА (регулирующие клапаны, пневмоотсекатели, электрозадвижки и т.д.), вентиляционному оборудованию (вентиляторы и двигатели), иногда отдельным силовым кабелям, иногда шкафам с электро- и слаботочным оборудованием.

В ряде случаев по требованию Заказчика по согласованной методике тегируются подвесы и опоры трубопроводов, не имеющие паспорта участки трубопроводов (включая наружные подземные или канализационные) и воздуховоды**.**

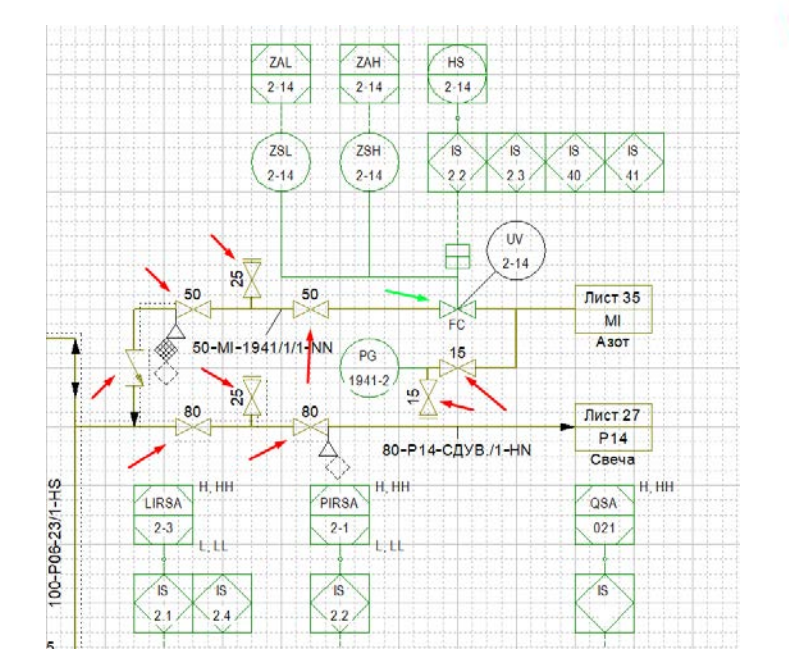

CA<sub>TP</sub>

*Фактически никогда не тегируются* строительные конструкции, лотки и кабеленесущие конструкции, ручная арматура (клиновидные задвижки, обратные клапаны, шаровые краны, компенсаторы, огнепреградители, сетчатые фильтры и т.д.).

### IV. Программные средства на стороне Заказчика

Параллельно на стороне заказчика идет огромная работа по созданию формализованной структуры технологической установки (очень часто это и не одна структура!), занесению атрибутивной части компонентов (проектных позиций) в эту структуру, связывание документации и ссылок на нее с элементами структуры.

Программные средства на стороне заказчика, которые позволяют построить описанную информационную модель, называются *Системы Управления Инженерными Данными (СУИД, иногда СУпрИД).*

Они должны включать в себя *СУБД,* на базе которой строится структура технологической установки, **вьюверы** большого количества самых **разнообразных форматов документов**, **вьюверы огромных трехмерных моделей** (модели технологических установок в формате IFC занимают от 20 до 90 ГБ.), **вьюверы интеллектуальных схем** (в первую очередь технологических – P&ID), **средства отображения самых разных связей** между компонентами технологической установки, документами и т. п.

СУИД по идеологии ближе всего к системам PDM/PLM, используемых в машиностроительных отраслях промышленности. *Но СУИД должен отражать много различных структур данных и документов и работать с рядом не принятых в машиностроении форматов.*

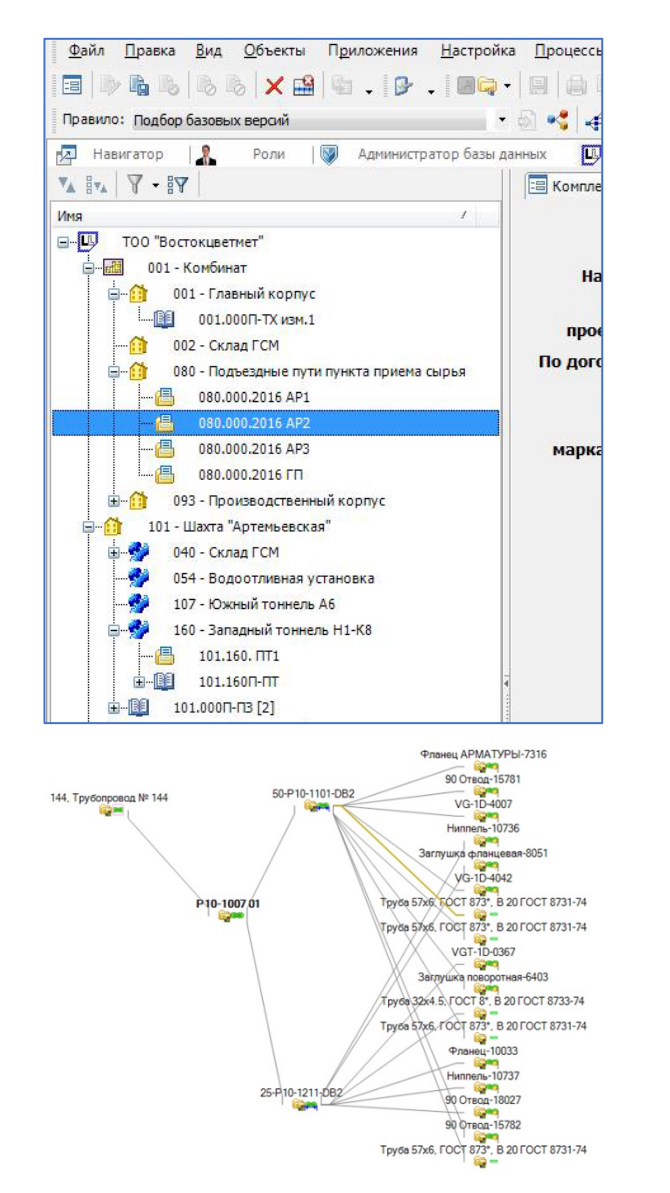

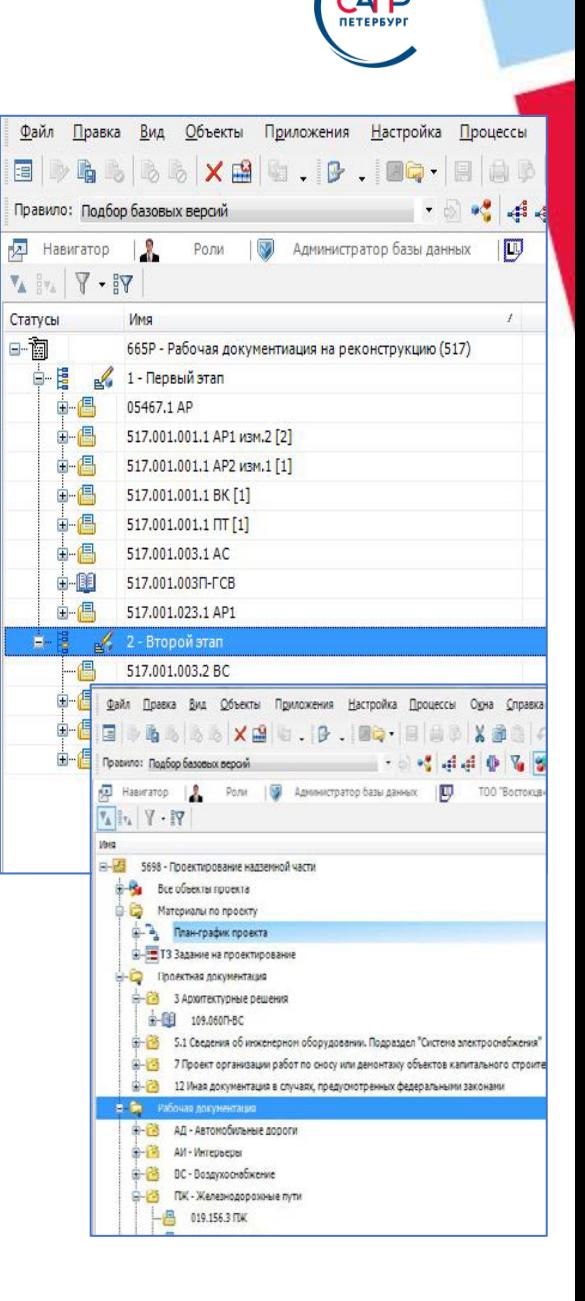

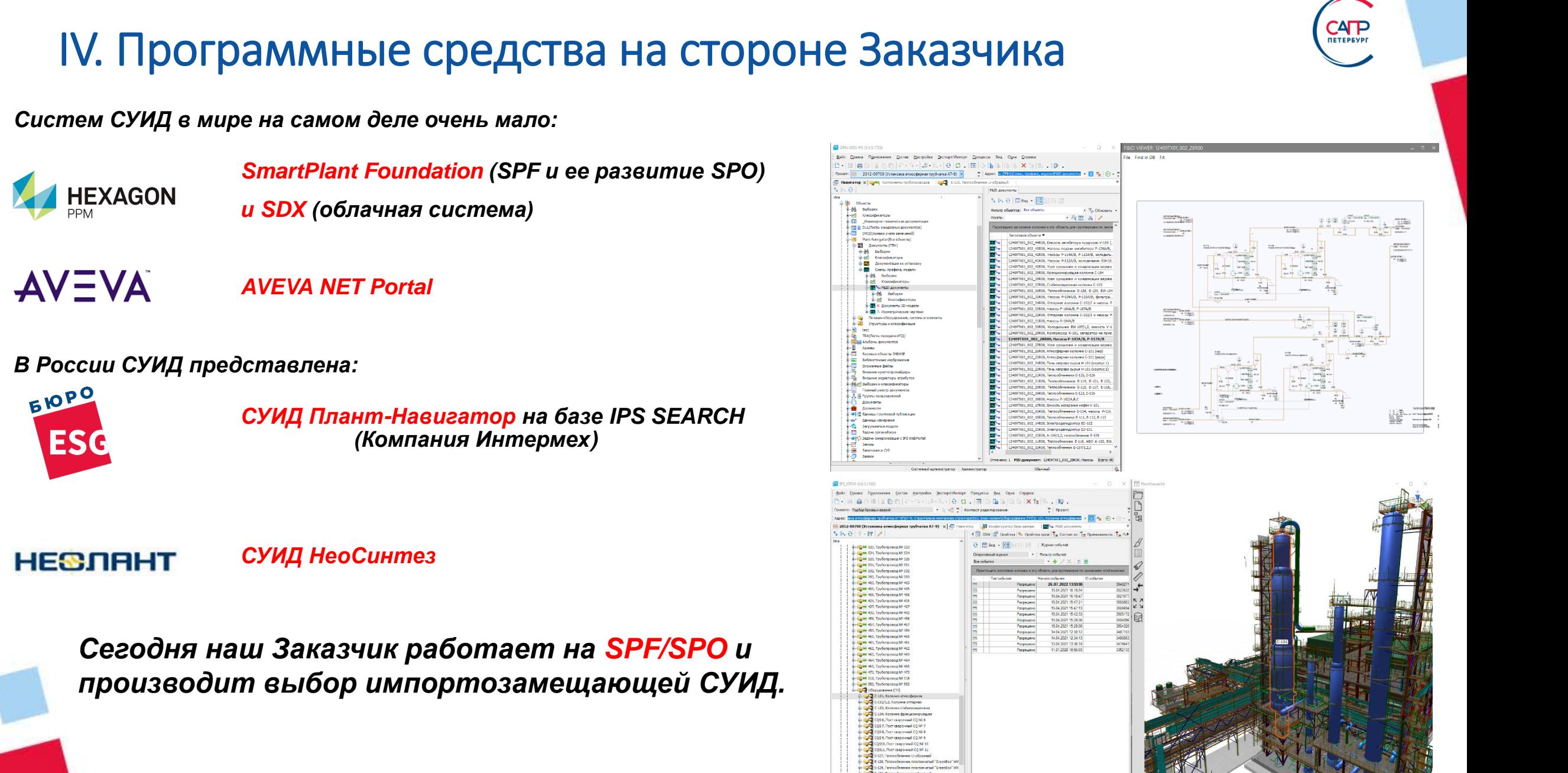

## V. Реальные процессы моделирования Интеллектуальные технологические схемы

Как ни странно, по опыту моделирования более трех десятков технологических установок технологические схемы хоть в каком-нибудь формате присутствовали максимум на двух установках.

Обычно присутствует *принципиально-технологическая схема* установки (в западной терминологии схема процессов PFD), *регламент работы технологической установки* и *мнемограмма с пульта оператора* технологической установки. Фактически эти три документа и являются источниками для восстановления (или создания) технологических схем (схем P&ID).

А основой для этого являются результаты трехмерного сканирования технологической установки (*облака точек и панорамные фотографии*). Именно они *являются окончательной истиной «как эксплуатируется».* В это трудно поверить, но реально технологические схемы восстанавливаются в первую очередь по облаку точек. Для информации - небольшая установка – это 20 схем P&ID, средняя 50-70, большая – до 190, а иногда и больше.

Одно из самых жестких требований заказчика – это *БЕЗУКОРИЗНЕННОЕ* (не допускающее ошибок) *тегирование почти всех элементов* схем P&ID. Особенно это трудоемко для приборов КИП – их на установке тысячи!!! Но именно ТЕГ и позволяют сделать схемы интеллектуальными.

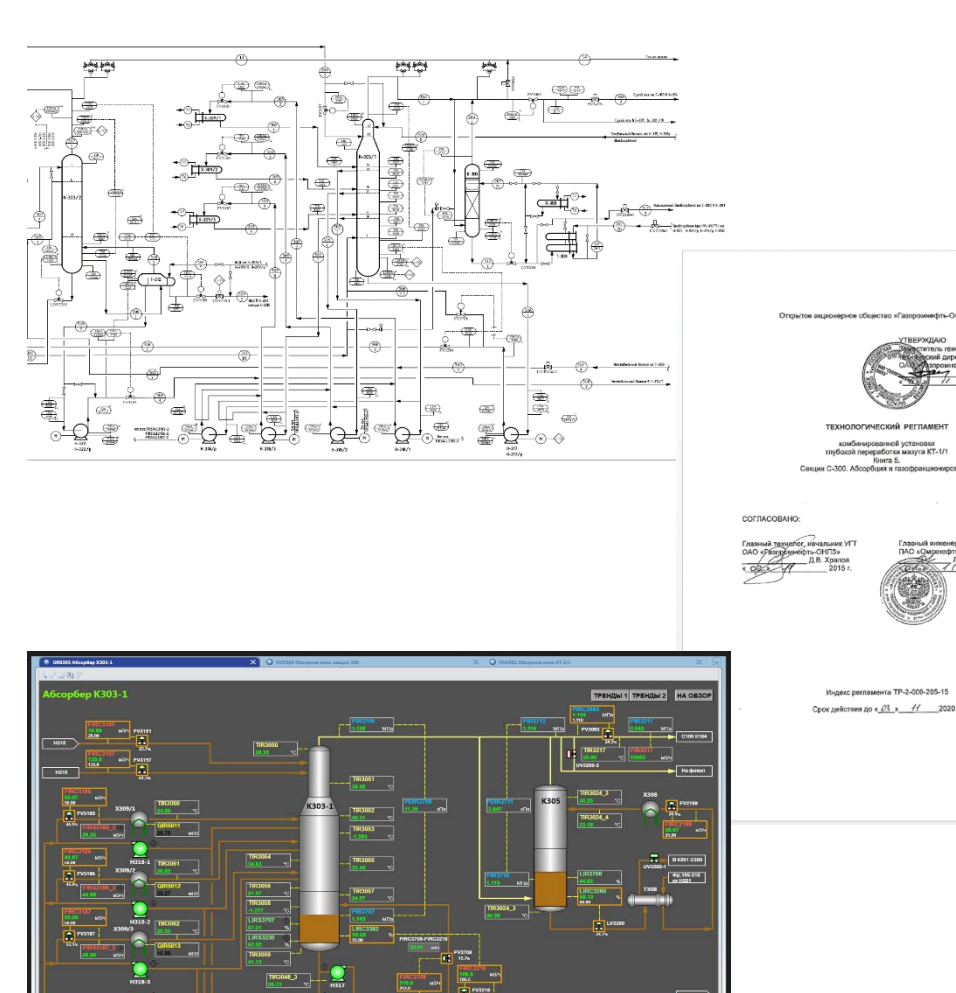

## V. Реальные процессы моделирования

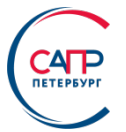

 $1 - 18 - 101$ 

 $rac{1}{\sqrt{2}}$ 

**DRIVE BY NORTH** 

#### Интеллектуальные технологические схемы

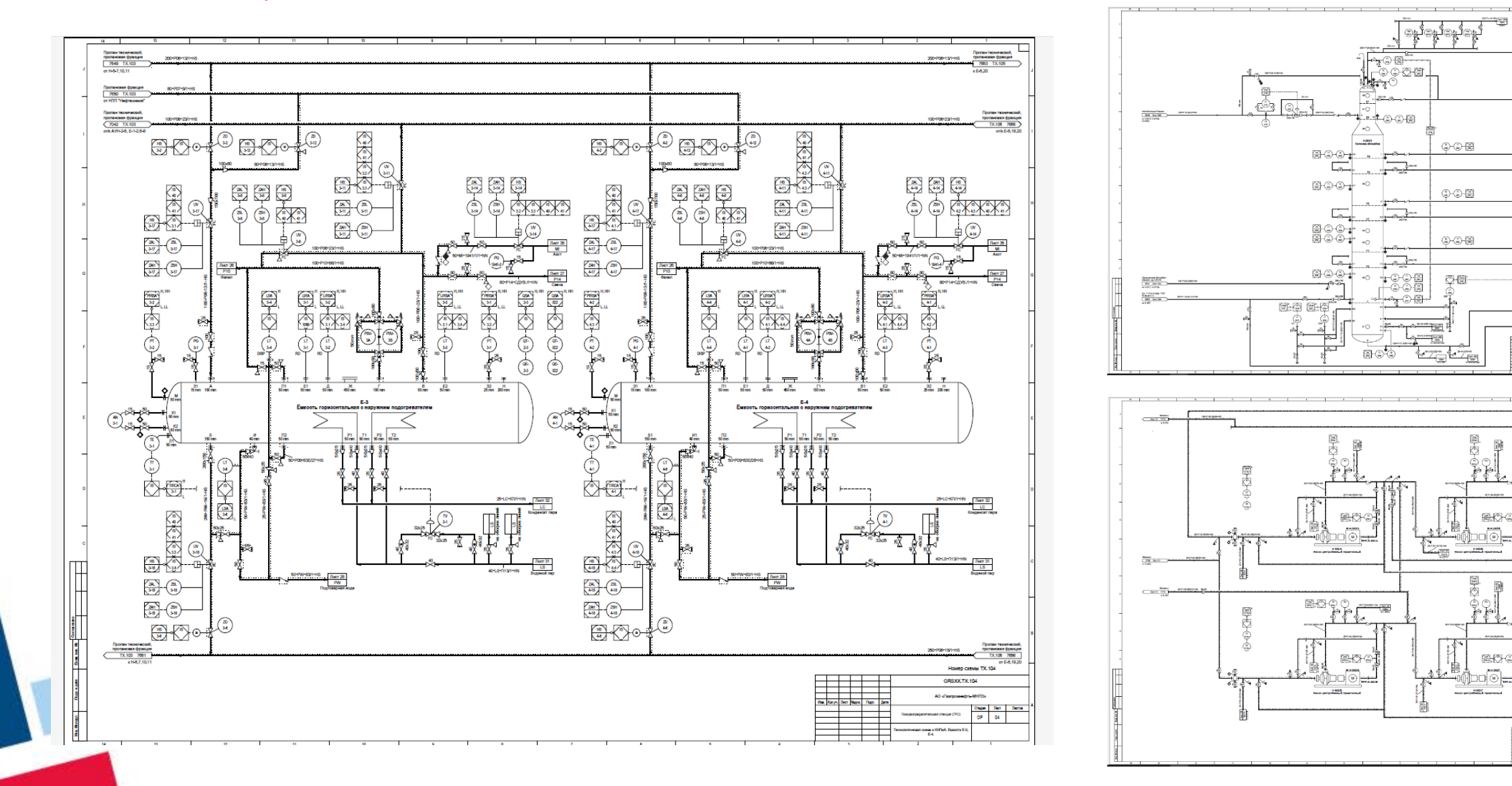

## V. Реальные процессы моделирования

#### Интеллектуальные трехмерные модели

Моделирование технологических установок начинается с *выбора каталога компонентов*, на основе которого оно будет происходить. Есть каталог, рекомендуемый Заказчиком в качестве стартового. В процессе моделирования он дополняется недостающими компонентами и их типоразмерами и переходит от установки к установке.

*Моделирование строительных конструкций* ведется автономно от моделирования технологической части и зачастую для этого используются специализированные программные средства.

*Моделирование технологических конструкций* ведется обычно по блокам и начинается с размещения основного и вспомогательного оборудования, затем моделирование трубопроводов, далее моделирование вспомогательных компонентов (опоры и подвесы), лотков и кабеленесущих конструкций, вентиляции, шкафов и т. п.

*И моделирование строительных конструкций, и моделирование технологических конструкций опирается опять на «истину в последней инстанции» – облака точек*. Активно используются паспорта оборудования и трубопроводов, если они присутствуют.

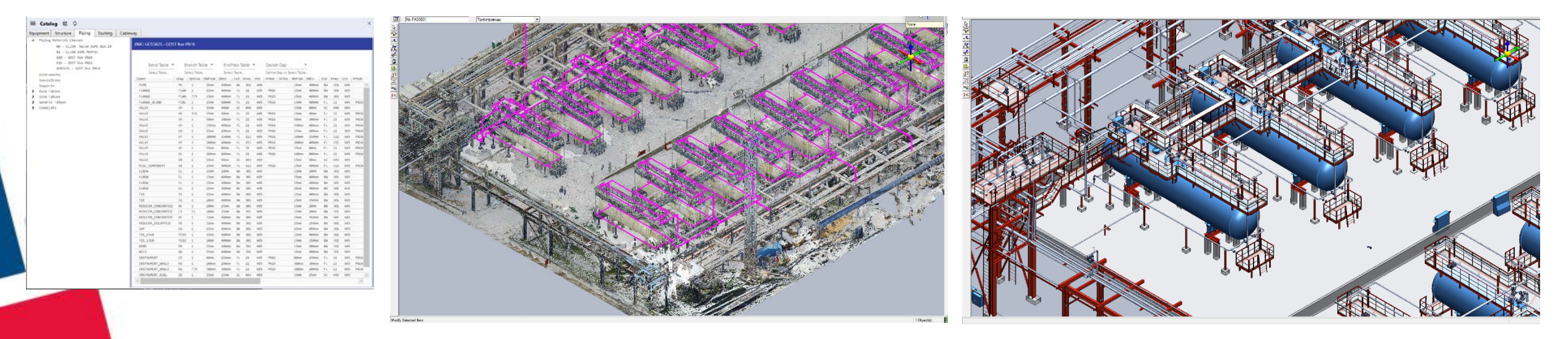

## V. Реальные процессы моделирования Проверка (верификация) интеллектуальных трехмерных моделей и технологических схем

На стороне Заказчика присутствует *«Верификационный стенд»*, который позволяет сравнить трехмерную модель (модели), технологические схемы и таблицы компонентов (1d-модель) установки на предмет:

- Правильности задания ТЕГ-ов во всех трех моделях.
- Полноты присутствия всех компонентов во всех трех моделях.
- Необходимый атрибутивный состав каждого компонента.
- Правильность заполнения атрибутивного состава.

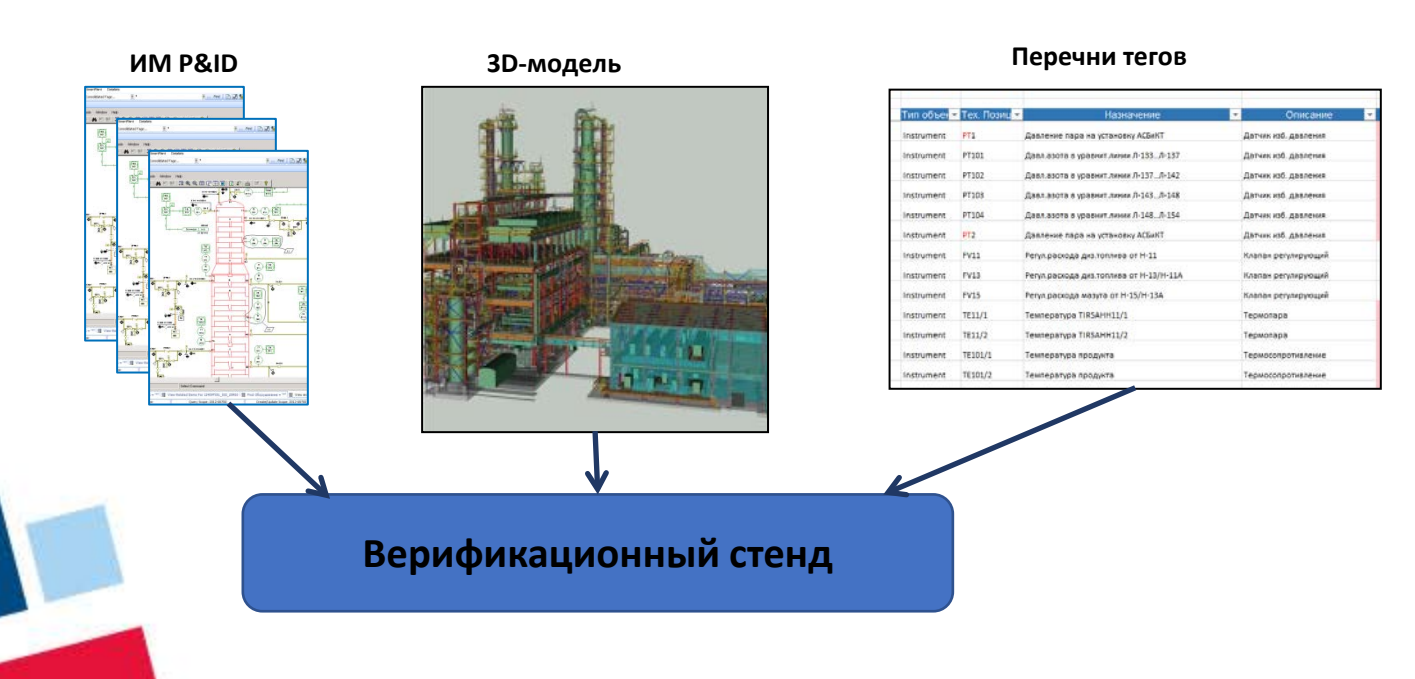

Отдельно проверяется *соответствие трехмерной модели облакам точек*. Есть значения максимального расхождения (задаваемые Заказчиком) – 10-20 см.

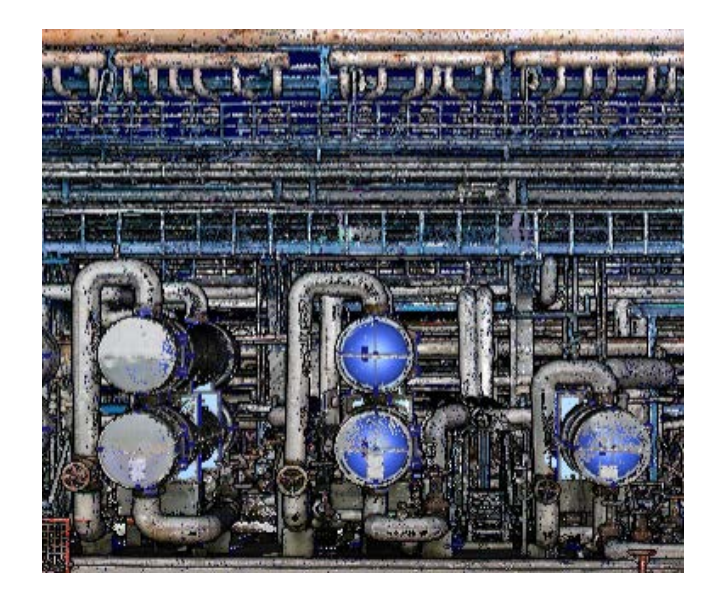

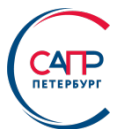

# V. Реальные процессы моделирования Электронный генплан

Несмотря на обязательное выполнение работ по созданию электронного генплана установок, на сегодняшний день он не интеллектуальный. В нем фактически отсутствуют тегированные компоненты, и анализировать его можно только визуально с помощью соответствующих вьюверов.

Единственным исключением является требование заказчика о включении подземных трубопроводов в ИМ установки и приведение их в соответствие с используемыми каталогами, но эти трубопроводы пока не подлежат тегированию и не попадают в технологические схемы.

При отображении ИМ установки во вьюверах отображается цифровая модель местности вокруг установки.

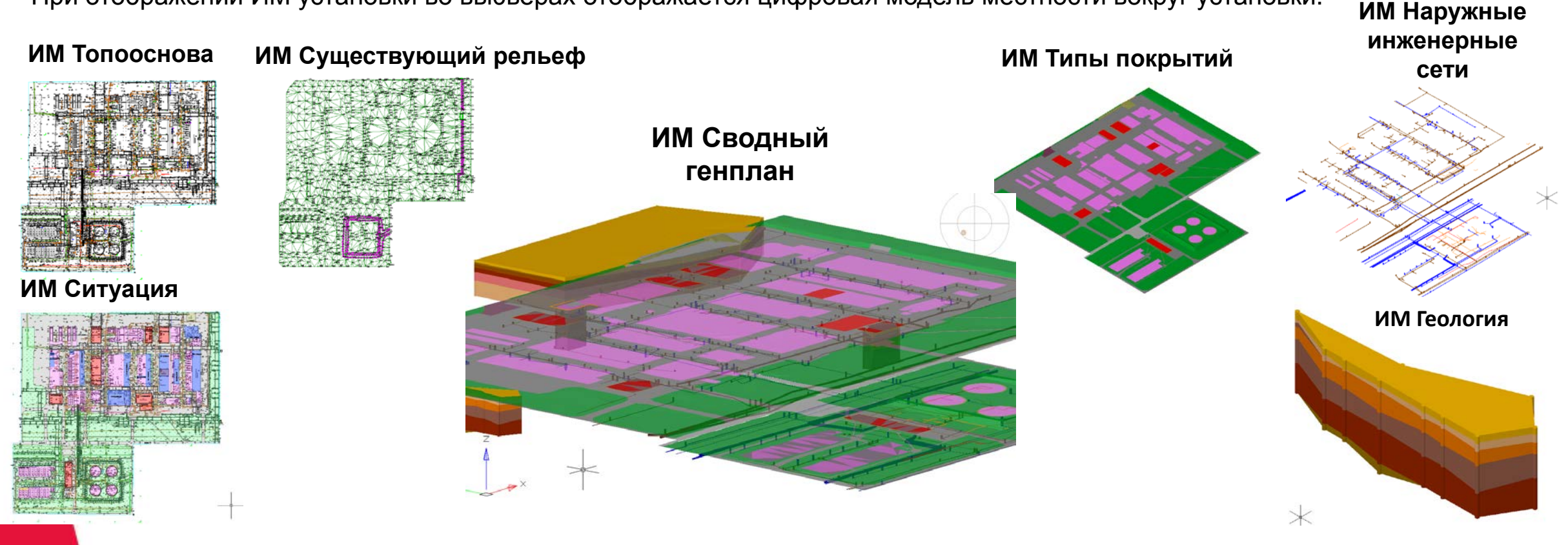

### VI. Программные средства на стороне Исполнителя Работ а с облаками т очек

Начнем с самого сложного – объем облаков точек, полученных в результате трехмерного сканирования.

На больших установках – это терабайты информации! А выше мы обсуждали, что именно облака точек и панорамные фото являются «истиной в последней инстанции» и отражают состояние технологической установки «как эксплуатируется».

Работать с такими объемами облаков сегодня позволяют программные средства компании Hexagon:

- *Leica Cyclone Register* (первичная обработка),
- *Cyclone Publisher* (нарезка облаков точек и публикация),
- *Smart Laser Data Engineer (SLDE)* (*JetStream–сервер* хранилище облаков точек),
- *CloudWorx for Smart 3D* (доступ к облакам из САПР)
- *Truview (*просмотр панорамных туров и облаков точек),
- *Leica TruView Internet Explorer Plug-in* (просмотр панорамных туров),
- *JetStream Viewer* (просмотр облаков точек).

Для ряда САПР, на которых ведется моделирование, облака точек приходится «Нарезать» и «Прореживать» (фрагментировать).

Технологии САПР *PlantLinker* (компания «ПлантЛинкер») также имеют развитые функции для работы с облаками точек, в частности, позволяет их фрагментировать.

Одновременно САПР *PlantLinker* позволяет работать с огромными облаками точек (100+ миллиардов точек).

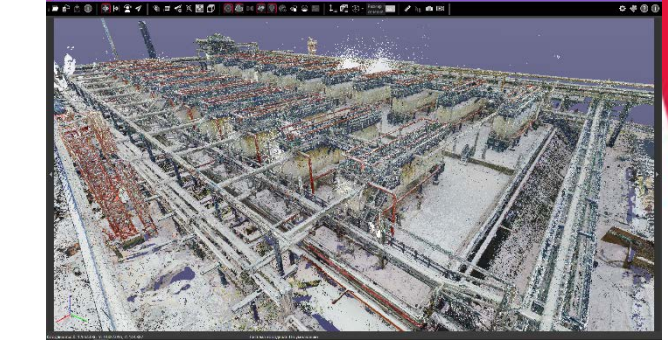

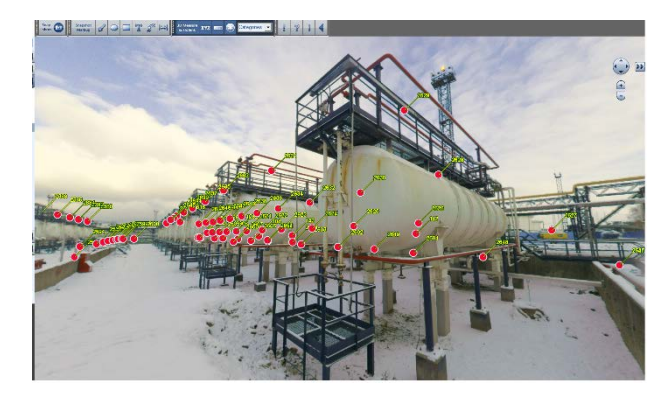

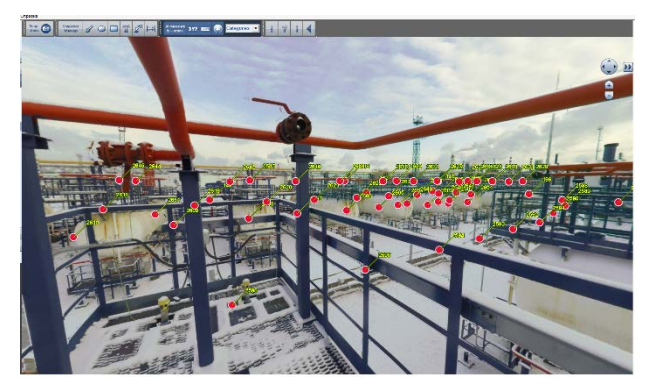

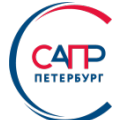

## VI. Программные средства на стороне Исполнителя

Создание элект ронного генплана т ехнологической уст ановки. Моделирование т ехнологических схем (схем P&ID)

Для создания *Электронного генплана* сегодня для большинства работ используется **nanoCAD GeoniCS** (компания «Нанософт»), а для построения геологической модели местности *Autodesk Civil 3D* (компания Autodesk).

CATP

Лидером в *моделировании интеллектуальных технологических схем* сегодня являются САПР *Smart P&ID* компании HEXAGON PPM.

Имеющиеся на западном и отечественном рынке альтернативные средства (AVEVA Diagrams, AutoCAD P&ID) существенно отстают по функциональности и не позволяют создавать интеллектуальные P&ID схемы.

В рассматриваемых работах и мы, и Заказчик использует САПР *Smart P&ID*.

#### V. Реальные процессы моделирования Инт еллект уальные т ехнологические схемы

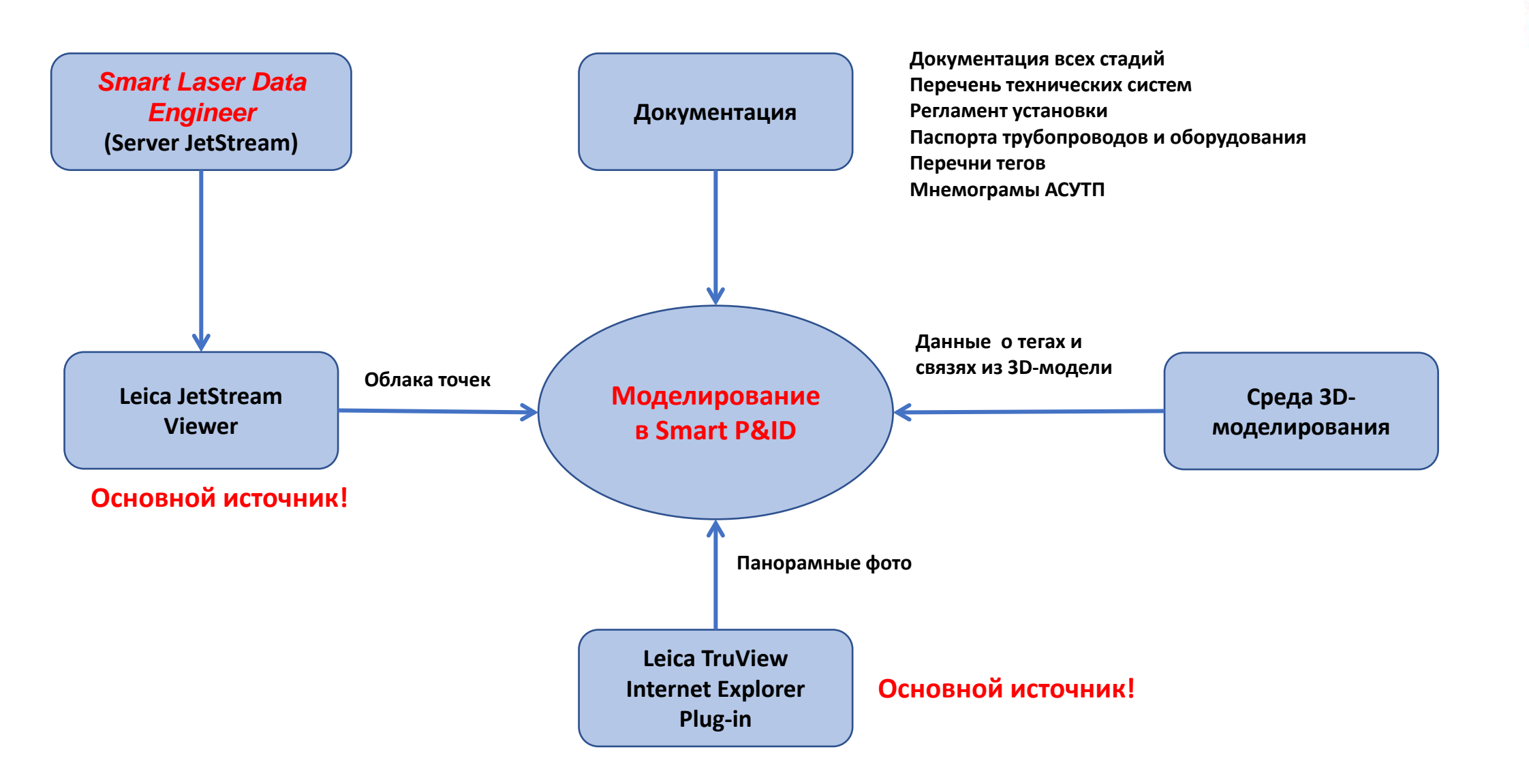

**CATP** 

#### VI. Программные средства на стороне Исполнителя Моделирование ст роит ельных конст рукций

*Строительные конструкции* в подавляющем большинстве случаев моделируются в САПР *Tekla Structures* (компания Trimble), специально созданной для детального проектирования бетонных и металлических конструкций.

Однако используются и другие системы. Сегодня это САПР *PlantLinker* и САПР *Autodesk Revit* (компания Autodesk).

В будущем рассматриваются САПР *Renga* (компания Renga Software) и *nanoCAD BIM Конструкции* (компания «Нанософт»).

Заметим, что с точки зрения производительности моделирования строительных конструкций пока никто не превзошел САПР *Tekla Structures*.

С другой стороны, ни одна из этих САПР (кроме *PlantLinker*) не способна принимать огромные объемы облаков точек. Их приходится подготавливать – фрагментировать.

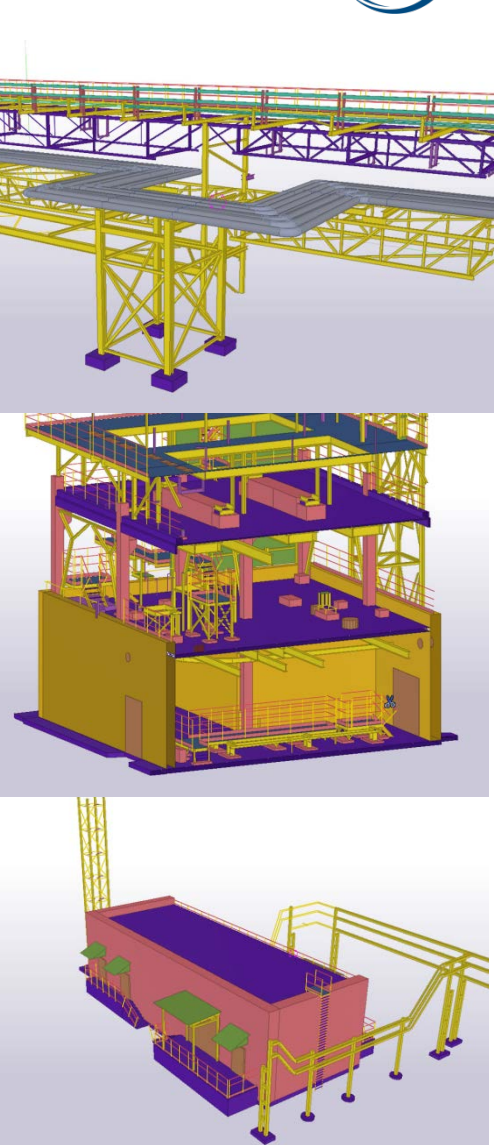

## VI. Программные средства на стороне Исполнителя

Моделирование ст роит ельных конст рукций

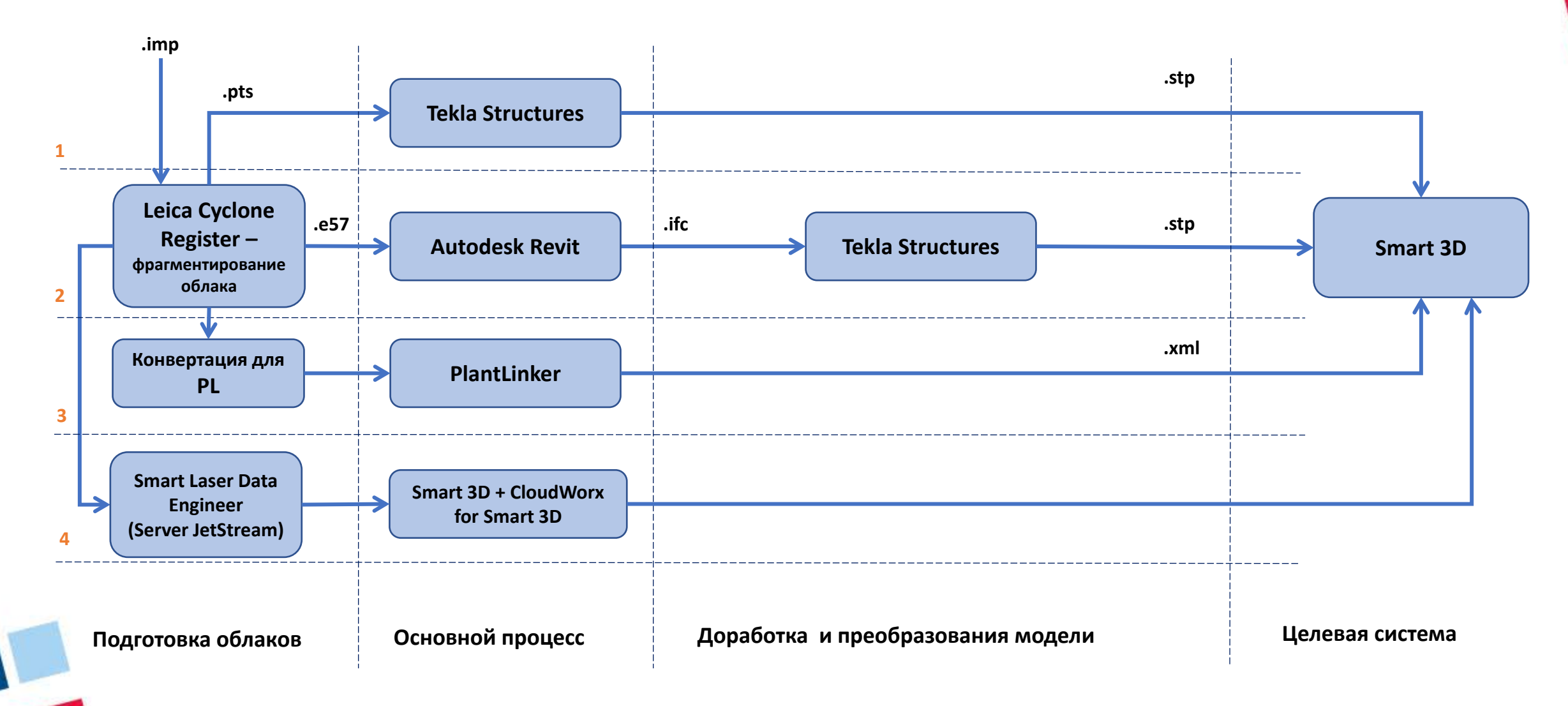

**CATP** 

### VI. Программные средства на стороне Исполнителя. Моделирование т ехнологических конст рукций

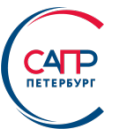

*Технологические конструкции* сегодня моделируются в САПР *Smart 3D* и САПР *PlantLinker.*

Только эти две системы обеспечивают 100% выполнение требований Заказчика.

Именно под САПР *Smart 3D* настроены все процедуры Заказчика по приему ИМ технологических установок в СУИД.

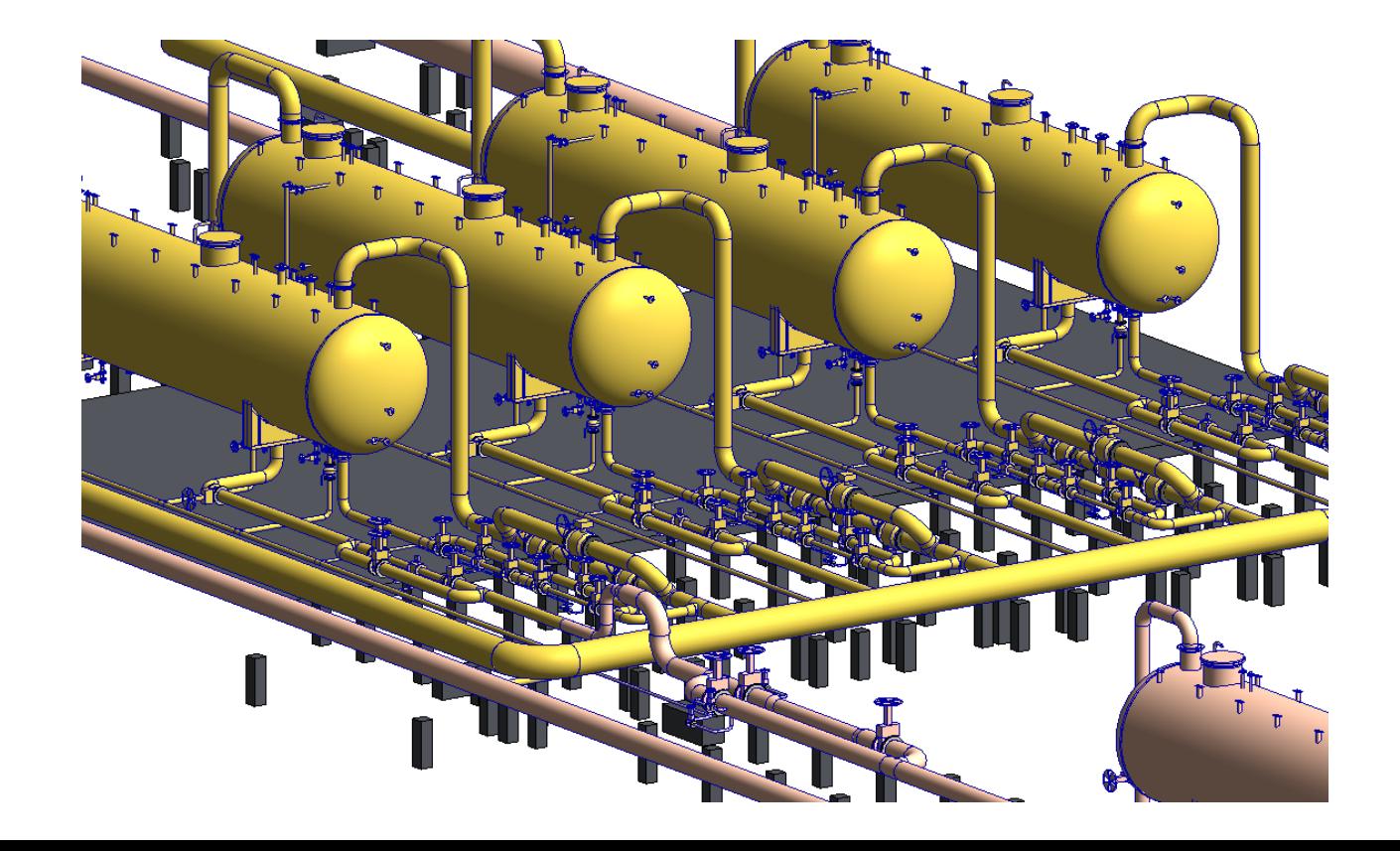

#### VI. Программные средства на стороне Исполнителя **CATP** Моделирование т ехнологических конст рукций

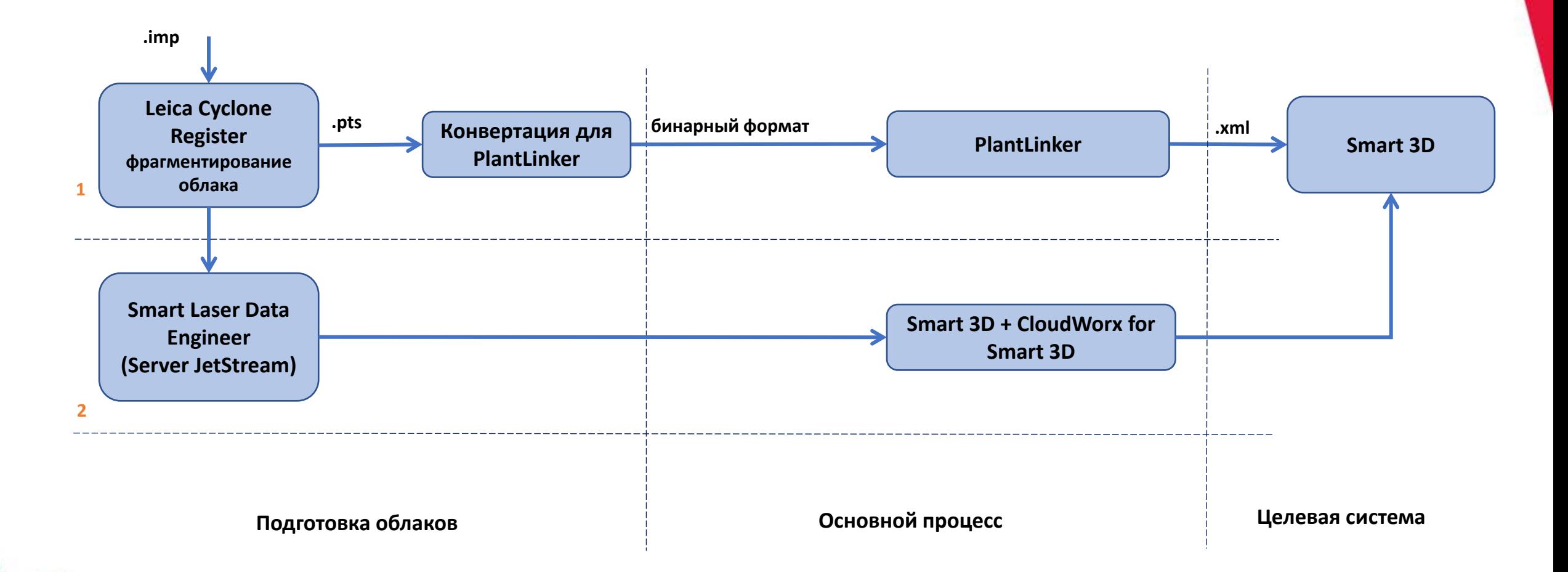

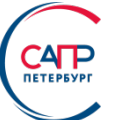

#### *Создание комплексной (федеративной-сводной) модели* производится в САПР *Smart 3D.*

При этом модели из САПР *Tekla Structures* и САПР *PlantLinker* передаются в *Smart 3D* с использованием прямых интерфейсов.

Модели из САПР **Autodesk Revit**, САПР *Renga* и САПР *nanoCAD BIM Конструкции* передаются в *Smart 3D* через формат **IFC (**с конвертированием через *Tekla Structures*)**.**

Модели из *nanoCAD GeoniCS*, частично включаются в комплексную модель (цифровая модель местности). Наружные (канализационные) трубопроводы и колодцы перемоделируются средствами *Smart 3D*.

VI. Программные средства на стороне Исполнителя Передача результ ат ов моделирования заказчику и размещение их в СУИД на т еррит ории Заказчика

**CATP** 

Электронный генплан – передается Заказчику в виде проекта *nanoCAD GeoniCS* (в виде *DWGфайлов)* и частично импортируется в трехмерную модель установки (цифровая модель местности). Наземные эстакады, колодцы и трубопроводы моделируются в самой установке.

Технологические схемы (P&ID-схемы) – передаются заказчику в виде резервной копии базы данных САПР (**Backup-копии**), на которой производится моделирование, *PDF-файлов* схем и (иногда) *PID – файлов*.

Сводная (федеративная) трехмерная модель установки передается заказчику в виде резервной копии базы данных САПР (*Backup-копии*), на которых производится моделирование и *VUE файлов* трехмерных моделей. Иногда предаются *IFC-файлы*.

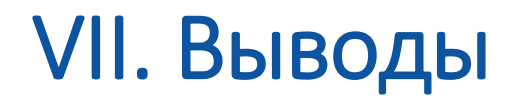

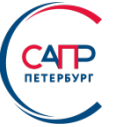

В этом докладе мы попытались отразить десятилетний опыт создания информационных моделей сложных технологических установок. Еще раз обращаю Ваше внимания, что очень многие принятые и практически внедренные технологические решения определяются несколькими факторами:

- Первое и самое главное *требованиями Заказчика, которые порождаются на этапе* **ЭКСПЛУАТАЦИИ** технологической установки.
- Второе в этих условиях *моментом истины являются состояние технологических установок «как эксплуатируется»*. А оно отображается в первую очередь результатами трехмерного сканирования и панорамными фотографиями.
- Третье положительным результатом эксплуатации СУИД/СУпрИД и информационных моделей технологических установок является *мгновенный поиск АКТУАЛЬНОЙ информации и документов*. В противном случае вся эта деятельность теряет смысл.

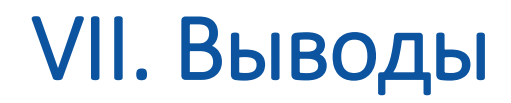

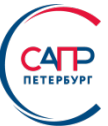

#### *Перспективы:*

- Начаты первые работы по АКТУАЛИЗАЦИИ информационных моделей модернизированных технологических установок.
- Прорабатывается методика создания интеллектуальной документации (как графической, так и текстовой), включая документацию в формате PDF.
- Ведутся работы по разработке программных средств для импортозамещения СУИД/СУпрИД и средств создание информационных моделей.

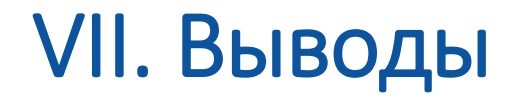

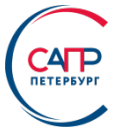

### Компании *«Бюро ESG»* и *«ПлантЛинкер»* (*ГК «САПР-Петербург»*) активно занимаются разработкой:

Технологии создания *СУИД «Плант-Навигатор»* на платформе IPS Search

САПР сложных технологических установок *PlantLinker*

Вьювер IFC-моделей сложных технологических установок *PlantViewer 3D*

Вьювер интеллектуальных технологических, электрических, изометрических схем и схем КИП *PlantViewer 2D*

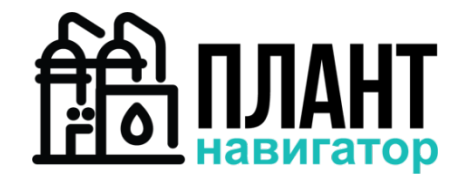

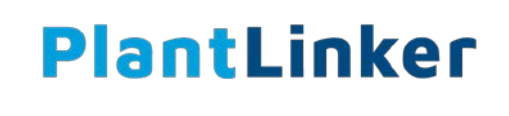

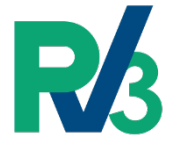

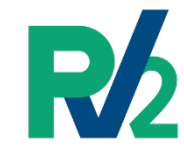

Во всех вышеперечисленных разработках используется накопленный *25-летний опыт поставки и внедрения* САПР сложных технологических установок, *10-летний опыт внедрения СУИД/СупрИД* и наполнения ее интеллектуальным контентом.

### **Наши координаты**

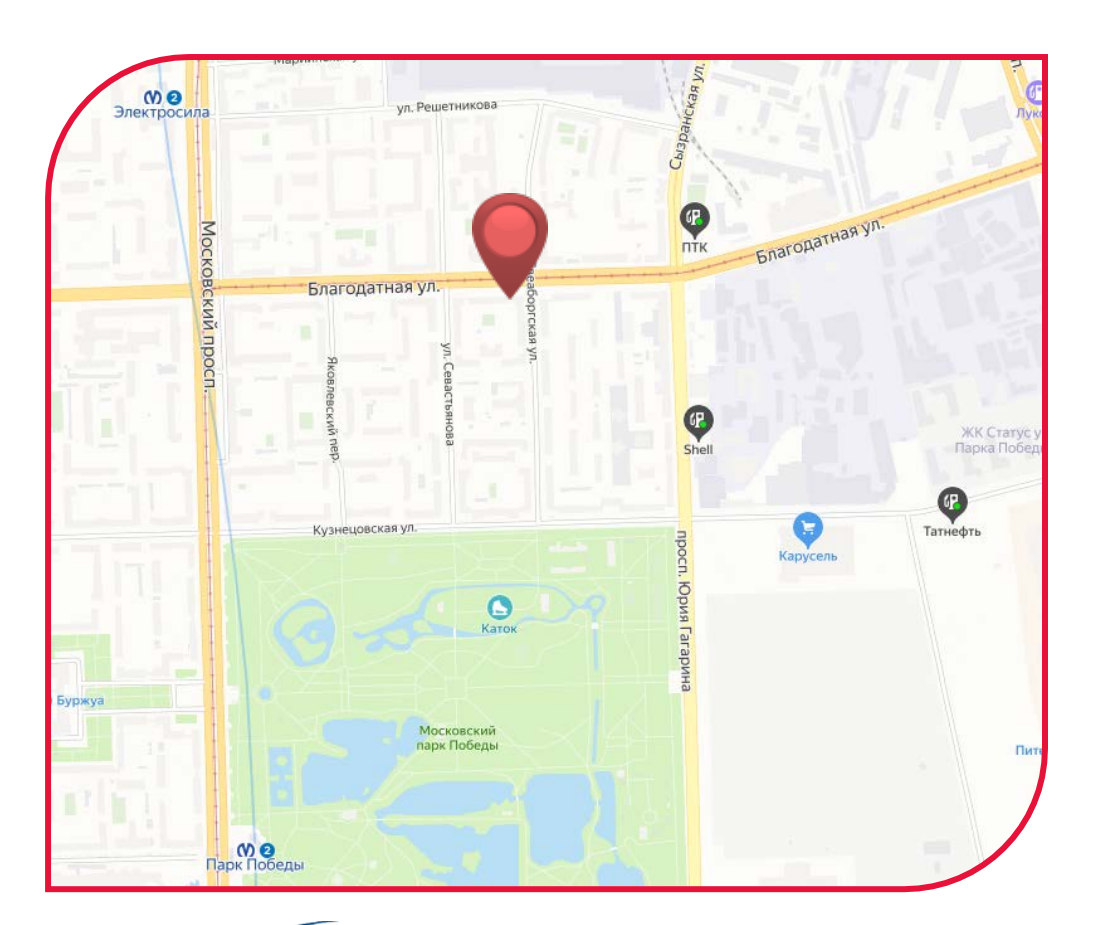

**ПЕТЕРБУРГ** 

196105, Россия, Санкт-Петербург, пр. Юрия Гагарина 2A

#### **+7 (821) 3-091-091**

esg@esg.spb.ru sales@icad.spb.ru info@plantlinker.ru

**www.esg.spb.ru www.icad.spb.ru www.plantlinker.ru**

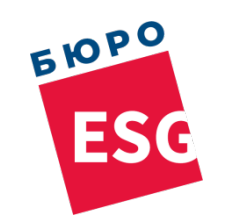

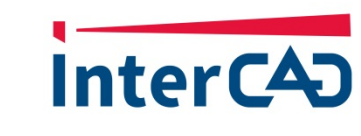

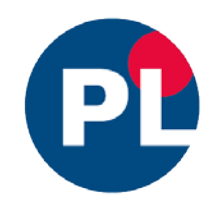